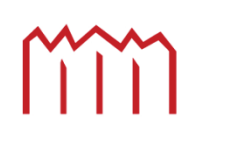

# Fachbereich Agrarwirtschaft und Lebensmittelwissenschaften

Fachgebiet Precision Farming

Prof. Dr. sc. agr. B. Seggewiß

Dipl. agr. W. Hastolz

# Bachelorarbeit

# **"Die Einführung der teilflächenspezifischen Aussaat zu Winterweizen mit einer Väderstad Drillmaschine, in Zusammenarbeit mit der Firma Agri Con GmbH, in der Agrargenossenschaft Warnstedt e.G."**

von

*Thomas Wilke* 

November 2009

urn:nbn:de:gbv:519-thesis2009-0340-7

### **Abstract**

In dieser Bachelorarbeit geht es um die Durchführung der teilflächenspezifischen Aussaat in der Agrargenossenschaft Warnstedt e.G..

Durch den Einsatz einer Väderstad Drillmaschine vom Typ Rapid 600 S und der Unterstützung des Agronomischen Terminals der Agri Con GmbH als Steuergerät, soll untersucht werden, in wieweit sich verschiedene Aussaatmengen auf den Ertrag einer Teilfläche auswirken.

Um dieser Frage nach zugehen, wurden auf einem Versuchsschlag, Teilflächen mit dem gleichen Ertragspotential, mit verschiedenen Aussaatmengen bestellt. Im Ergebnis dieses Versuches konnte festgestellt werden, das verschiedene Saatmengen in Bereichen mit gleichem Ertragspotenzial zu unterschiedlichen Erträgen führen können.

Die Größe der Aussaatmenge, in den einzelnen Teilbereichen, kann sich allein auf das Ertragspotenzial beziehen oder durch weitere Informationsquellen, wie z.B. der Bodenbeschaffenheit angepasst werden.

Durch die Anwendung der teilflächenspezifischen Aussaat können Produktionsmittel gespart werden.

### **Danksagung**

An erster Stelle möchte ich meinen Eltern danken, ohne deren Unterstützung dieses Studium nicht möglich gewesen wäre und meiner Freundin Bettina, für ihre ständige Motivation. Des Weiteren möchte ich mich bei meiner Schwester und meinem Schwager, für ihr großes Interesse und für ihre vielen Hilfestellungen während der Bearbeitung dieser Arbeit, besonders bedanken.

Mein weiterer Dank geht an Herrn Prof. Dr. Sc. agr. B. Seggewiß, der es mir ermöglichte über das Thema der teilflächenspezifischen Aussaat zu schreiben.

Ein besonderer Dank geht an Herrn K-H Salmen von der Agrargenossenschaft Warnstedt e.G., für die Unterstützung und die Bereitstellung von Informationen.

Des Weiteren danke ich Herrn K. Müller und Herrn W. Hastolz von der Firma Väderstad für die Bereitstellung von Informationen und schnelle Hilfestellung bei Fragen und Problemen.

Gleiches gilt auch für Herrn P. Grundmann von der Firma Agri Con GmbH, für die schnelle Beantwortung meiner Fragen und für die Bereitstellung von Informationen.

Zuletzt möchte ich mich bei Herrn Stefan Ullrich bedanken, der mir wesentliche Unterstützung bei der Nutzung der Agrowin-Software gegeben hat.

# Inhaltsverzeichnis

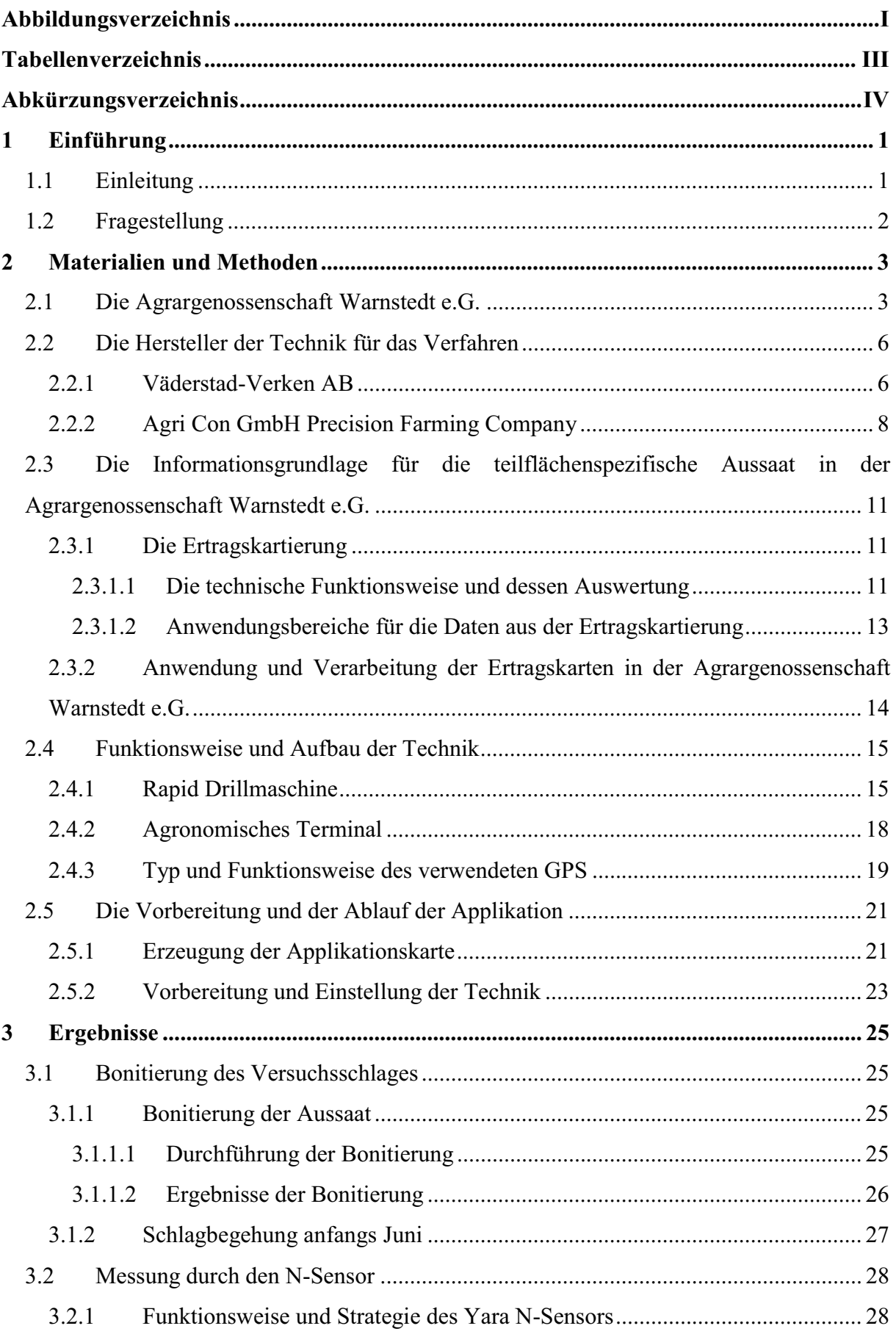

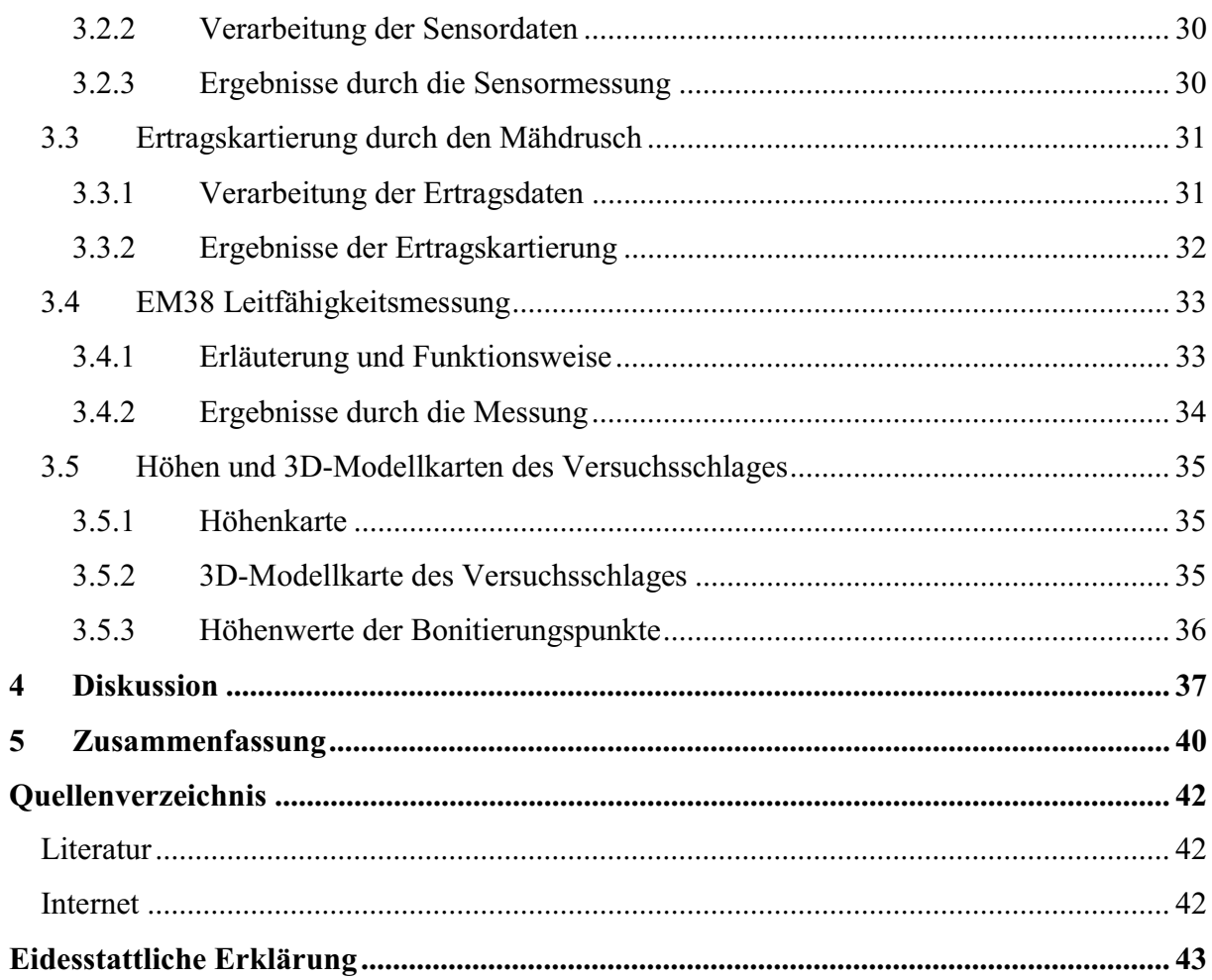

# **Abbildungsverzeichnis**

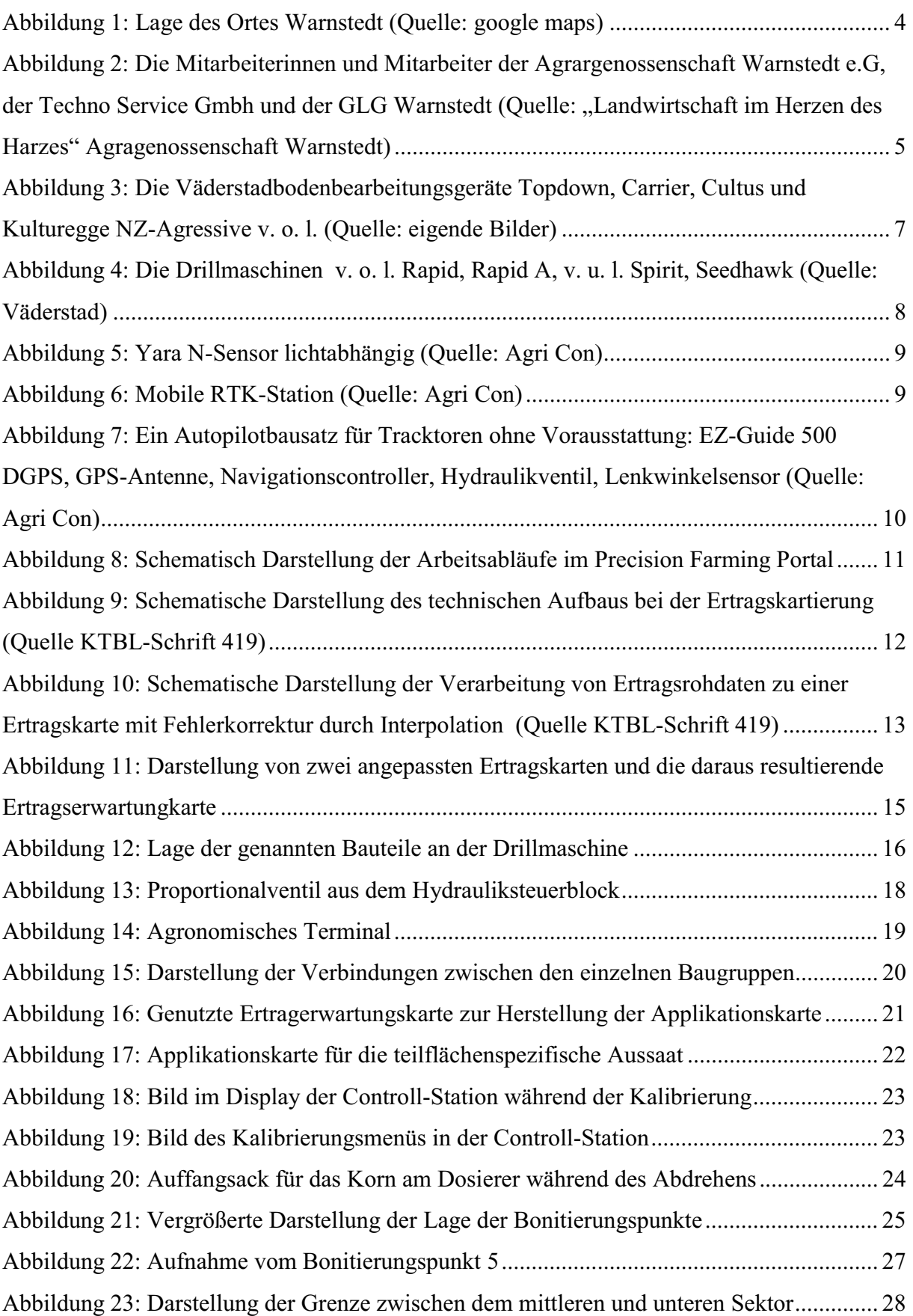

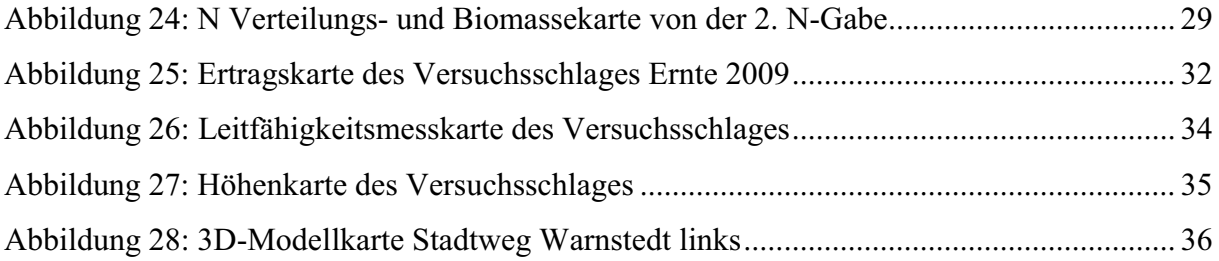

# **Tabellenverzeichnis**

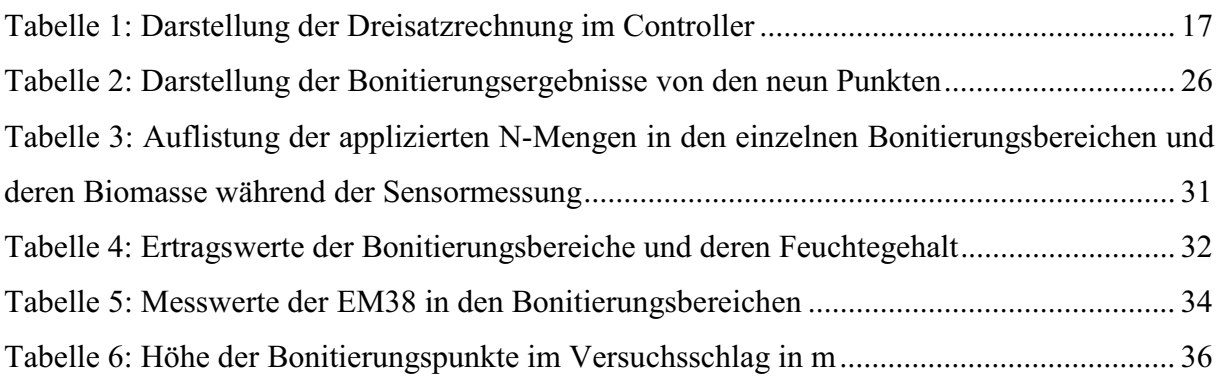

# **Abkürzungsverzeichnis**

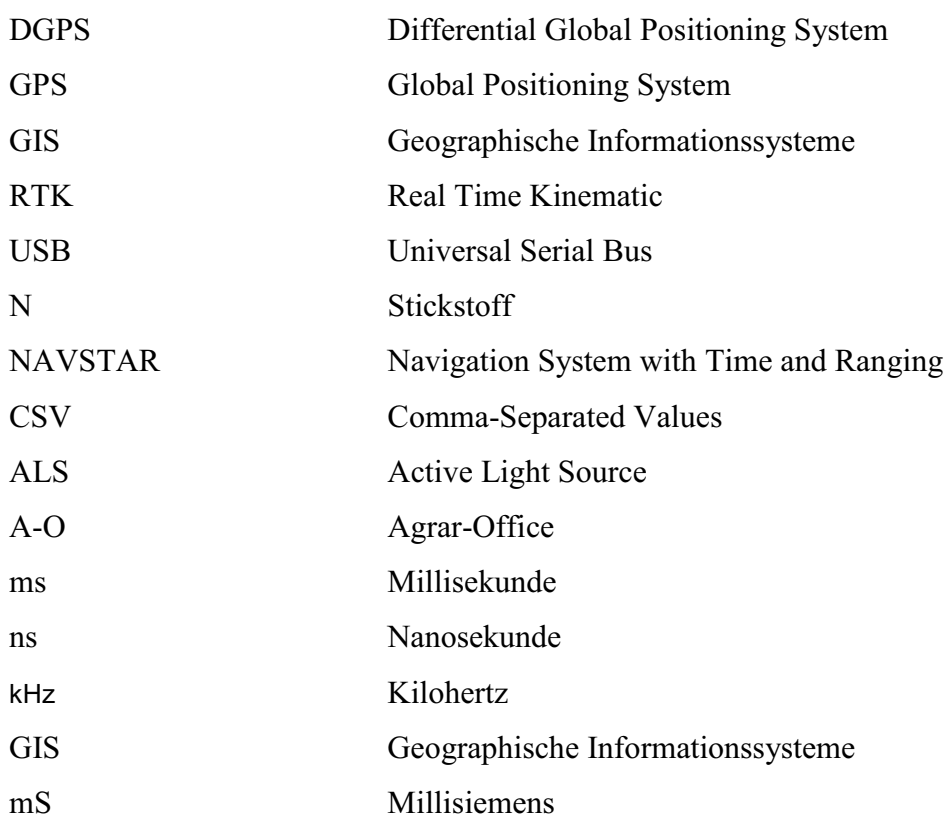

# **1 Einführung**

### 1.1 Einleitung

In der folgenden Bachelorarbeit geht es um die teilflächenspezifische Aussaat von landwirtschaftlichen Kulturpflanzen. Dieses Verfahren ist ein Teilbereich des Precision Farming.

Als Precision Farming wird ein Verfahren der ortsdifferenzierten und zielgerichteten Bewirtschaftung von landwirtschaftlichen Nutzflächen bezeichnet. Es werden die Grundarbeitsschritte im Pflanzenbau, konkret die Bodenbearbeitung, die Düngung, der Pflanzenschutz und die Aussaat, durch die Eigenschaften der jeweiligen Teilbereiche im Ackerstück, in ihrer Intensität differenziert.

Im Gegensatz zur Aussaat, werden die Verfahren der teilflächenspezifischen Düngung und des Pflanzenschutzes schon von einer Vielzahl an Betrieben praktiziert.

Als Datengrundlage für diese Arbeit soll die Agrargenossenschaft Warnstedt e.G. dienen. In der Genossenschaft wurde im Jahr 2008 eine neue Väderstad Rapid A 600 S Drillmaschine gekauft, mit dem Hintergrund, das Verfahren der differenzierten Saat zu ermöglichen.

Da der Controller der Rapid A 600 S nicht in der Lage ist, eine Applikationskarte wiederzugeben, kann die Maschine nicht ohne Unterstützung anderer Jobrechner, teilflächenspezifisch sähen. Aus diesem Grund musste nach einer technischen Lösung gesucht werden, um ortsspezifische Saatmengen zu realisieren.

Seit mehreren Jahren wird auf dem Betrieb mit dem Yara N-Sensor (Hydro-Stickstoff-Sensor) gearbeitet, deshalb wurde der Vertriebspartner des Sensors, die Agri Con GmbH angesprochen, ob es möglich wäre über das Terminal des N-Sensors, die Drillmaschine anzusteuern. Agri Con sah dies als möglich an und richtete das Terminal so ein, dass es mit der Sämaschine von Väderstad kommunizieren konnte.

Im Herbst 2008 erfolgte dann die flächenspezifische Saat von Weizen auf einen Schlag der Warnstedter Agrargenossenschaft. Im Folgenden werden die einzelnen Schritte vorgestellt, die für dieses Verfahren nötig sind, sowie der Aufbau und die Funktionsweise der Technik genauer erläutert.

# 1.2 Fragestellung

In wie weit wirkt sich die teilflächenspezifische Aussaat auf den Ertrag von Winterweizen aus, bzw. kann mit der teilflächenspezifischen Aussaat auf äußere Ertragsfaktoren Einfluss genommen werden.

## **2 Materialien und Methoden**

### 2.1 Die Agrargenossenschaft Warnstedt e.G.

### **Lage des Unternehmens und dessen Besonderheiten**

Die Agrargenossenschaft Warnstedt e.G. liegt im nördlichen Harzvorland in der Nähe des bekannten Harzortes Thale (Abbildung 1) und bewirtschaftet dort eine landwirtschaftliche Nutzfläche von 1770 Hektar. In der Genossenschaft werden elf Mitarbeiter beschäftigt. Das Unternehmen betreibt ausschließlich Ackerbau, landwirtschaftliche Nutztiere werden nicht gehalten.

Die Flächen der Agrargenossenschaft liegen im Regenschatten des Harzes, dieser sorgt dafür das im mittel der Jahre nur ca. 450 – 480 l/m² Niederschlag fällt. Durch diese geringe Wassermenge gehört die Region um Warnstedt, zu einer der niederschlagsärmsten Gebiete Deutschlands.

Klimatisch bedeutet der Regenschatten des Harzes, dass aus Westen oder Südwesten aufziehende Regengebiete sich am Süd- und Westrand des Harzmassivs abregnen, sodass die Gebiete, die nordöstlich und östlich des Harzes liegen, kein Niederschlag mehr erreicht. Aus diesem Grund werden die Flächen im Betrieb seit 1991 ausschließlich pfluglos Bewirtschaftet, um wichtiges Wasser zu sparen und den Boden vor Erosion zu schützen.

Die Böden, die der Nutzung der Agrargenossenschaft Warnstedt unterliegen, haben ihren Ursprung in der Oberkreidezeit. Durch die wechselweise Ablagerung von Sanden und Tonen. Mit Entstehung des Harzmassivs wurden diese Schichten nach oben gefaltet.

Infolge von Erosion und Eiszeit, entstanden die, für diese Gebiete typischen, sehr heterogenen und zudem hängigen Ackerflächen, wo sich leichte Sandstandorte und Tonablagerungen abwechseln, die dazu teilweise noch mit Kalkstein versetzt sind.

Nur gering beeinflusst wurden die Ackerstandorte durch Lößablagerungen, die während und nach der Eiszeit hervorgeweht wurden. Die Bodenwertzahlen der Ackerflächen der Agrargenossenschaft reichen von 28 bis 88 Bodenpunkten. Bei den Bodenarten reicht die Vielfalt vom anlehmigen Sand bis hin zum Tonboden.

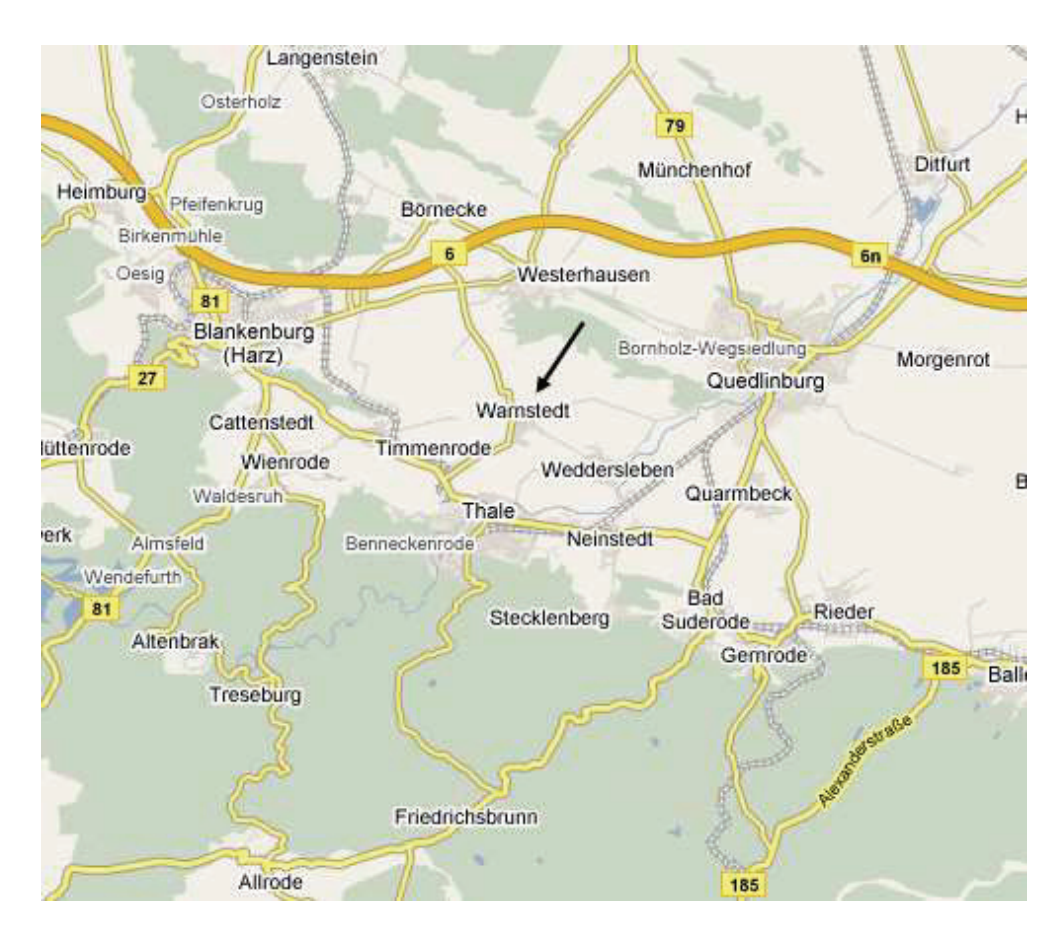

**Abbildung 1: Lage des Ortes Warnstedt (Quelle: google maps)** 

#### **Der Pflanzenbau und deren technischen Besonderheiten**

Die Hauptfrucht in der Warnstedter Agrargenossenschaft ist der Winterweizen, er wird auf 51 Prozent der Ackerfläche angebaut. Es werden überwiegend Eliteweizensorten angebaut, die später als eiweißreiche Backweizen verkauft werden. An zweiter Stelle steht der Winterraps, der ein Anbauverhältnis von 22 Prozent erreicht. Mit jeweils neun Prozent werden Körnererbsen und die Wintergerste auf den Flächen angesät. Den kleinsten Flächenanteil nimmt die Zuckerrübe mit vier Prozent ein. Die restlichen fünf Prozent der Anbaufläche liegen, aufgrund ihrer geringen Größe oder zu hohen Hangneigung, brach.

Um Arbeitsmittel wie Zeit-, Lohn- und Energiekosten zu sparen, wird, wie bereits oben erwähnt, seit 1991 pfluglos gewirtschaftet.

Ab dem Jahr 1997 begann man im Unternehmen mit dem Precision Farming. Es wurden Mähdrescher gekauft, die in der Lage waren, Erträge auf einzelnen Teilflächen zu kartieren. Jedoch waren die ersten Jahre nicht sehr Aussagekräftig, da das Messverfahren durch die fehlerhafte Ortsbestimmung des Global Positioning System (GPS) ungenau war.

Im Jahr 2000 wurden die Software und die GPS-Technik erneuert. Seit diesem Zeitpunkt konnte man das Verfahren der Ertragskartierung als relativ genau einstufen und der dort erlangten Information in die Bewirtschaftung der einzelnen Flächen mit einfließen lassen.

Im Jahr 1999 wurde dann ein Yara N-Sensor gekauft. Der Hintergrund dieses Kaufes war, den Weizen in der zweiten und dritten Stickstoffgabe bedarfsgerecht und ertragsorientiert zu Düngen. Die Umsetzung erfolgte nach folgender Düngestrategie. Die erste N-Gabe erfolgt ohne Einsatz des N-Sensors, da der Pflanzenaufwuchs zu gering ist, um korrekte Werte zu messen. Es wird eine gleich bleibende Menge Stickstoff appliziert.

In der zweiten N-Gabe kommt dann der N-Sensor zum Einsatz. Er misst während der Überfahrt die Biomasse und den Chlorophyllgehalt der Pflanzen. Zur zweiten N-Gabe wird der N-Sensor so kalibriert, dass in den Teilbereichen, wo der Chlorophyllgehalt und die Biomasse gering ist, mehr Stickstoff gestreut wird, als an den Stellen im Ackerstück, wo diese Parameter größer sind.

Zur dritten N-Gabe ist die Kalibrierung genau entgegengesetzt. Jetzt wird dort, wo die Biomasse hoch ist mehr Stickstoff appliziert, um so in der Qualitätsgabe den Eiweißgehalt des Weizens zu erhöhen. Der N-Sensor hat sich im Betrieb absolut bewährt. Er sorgt vor allem dafür, dass trotz der intensiven Brotweizenproduktion, der Gedanke der Nachhaltigkeit nicht aus den Augen verloren wird.

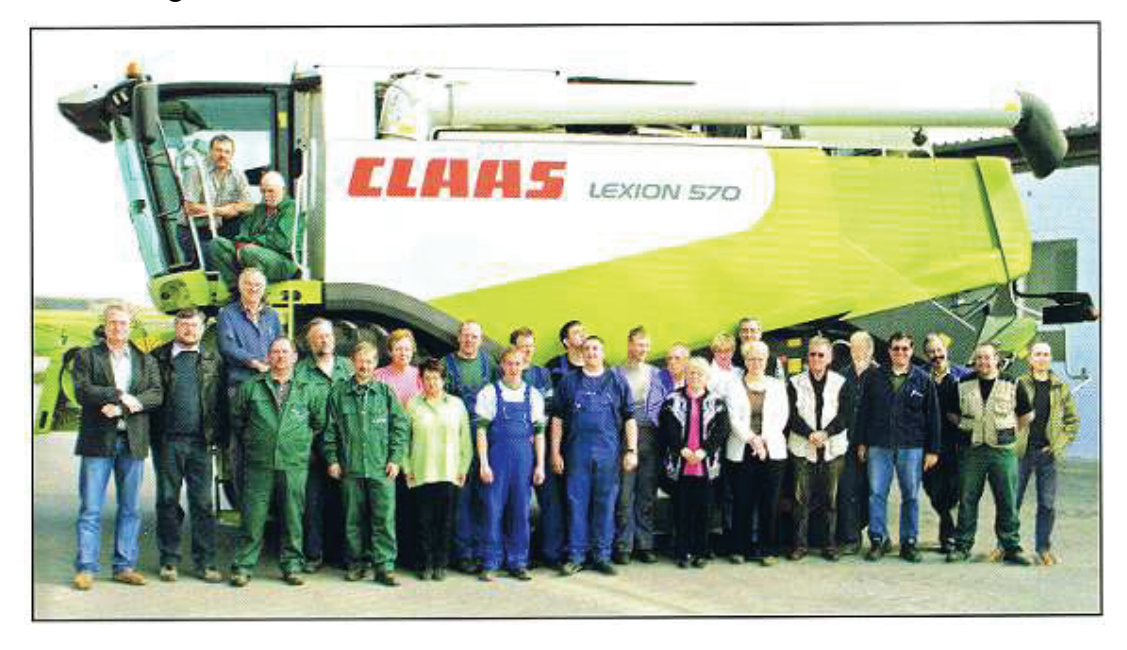

**Abbildung 2: Die Mitarbeiterinnen und Mitarbeiter der Agrargenossenschaft Warnstedt e.G, der Techno**  Service GmbH und der GLG Warnstedt (Quelle: "Landwirtschaft im Herzen des Harzes" **Agragenossenschaft Warnstedt e.G.)** 

### 2.2 Die Hersteller der Technik für das Verfahren

### 2.2.1 Väderstad-Verken AB

#### **Das Unternehmen**

Väderstad ist ein Unternehmen, das sich auf die Produktion und Fertigung von Landtechnik spezialisiert hat. Die Gesellschaft trägt den Namen der Stadt, indem sie gegründet wurde und auch heute noch produziert.

Das Hauptaugenmerk in der Produktion des Betriebes, fällt auf Geräte zur Saatbettbereitung, der konservierenden Bodenbearbeitung und der Saatgutausbringung auf gepflügten, gemulchten oder unbearbeiteten Flächen.

Die Produkte der Firma Väderstad gelten unter den Landwirten als sehr robust und zuverlässig. Die beiden bekanntesten Geräte von Väderstad sind die Kurzscheibenegge Carrier und die Drillmaschine Rapid.

#### **Die Geschichte**

Die Familiengesellschaft wurde im Jahre 1962 von Rune und Siw Stark gegründet, die in einer kleinen Werkstatt auf ihrem eigenen Hof, mit der Produktion von Werkzeugen für die Landwirte der Umgebung begannen.

Zu dieser Zeit umfasste ihr Hof ca. 30 Hektar Ackerland. Seit diesen bescheidenen Anfängen hat sich Väderstad zu einer Gesellschaft entwickelt, in der über 600 Mitarbeiter in einer hochmodernen Fabrik arbeiten. Die Produktionsstätten der Gesellschaft umfassen insgesamt 25.000 m², inklusive überdachter Lagerflächen.

Die Gesellschaft befindet sich immer noch im Besitz der Familie Stark, vier Mitglieder der zweiten Unternehmergeneration sind heute an ihrer Führung beteiligt. Der Geschäftsführer, Crister Stark, ist der älteste Sohn der Gründer.

Des Weiteren gehören bereits neun Tochtergesellschaften zum Betrieb, die sich in England, Frankreich, Deutschland, Polen, Ungarn, Estland, Lettland, Litauen und der Ukraine befinden.

#### **Die Produkte der Firma Väderstad**

Die Produktpalette von Väderstad ist in zwei Sektoren aufgeteilt, in den Bereich Bodenbearbeitung und Saatgutausbringung.

Im Bereich Bodenbearbeitung reicht das Spektrum vom Feingrubber bis hin zum Schwergrubber. Des Weiteren werden verschiedene Walzgeräte mit Vorwerkzeugen angeboten.

Als Vorreiter gilt das Unternehmen bei der Konstruktion der Kurzscheibenegge. Diese Art von Maschinentyp wurde von der Firma Väderstad, durch den Bau und der Vermarktung der Carrier ins Leben gerufen. Zurzeit hat jeder bekannte Hersteller für Bodenbearbeitungsgeräte eine Kurzscheibenegge in seinem Programm.

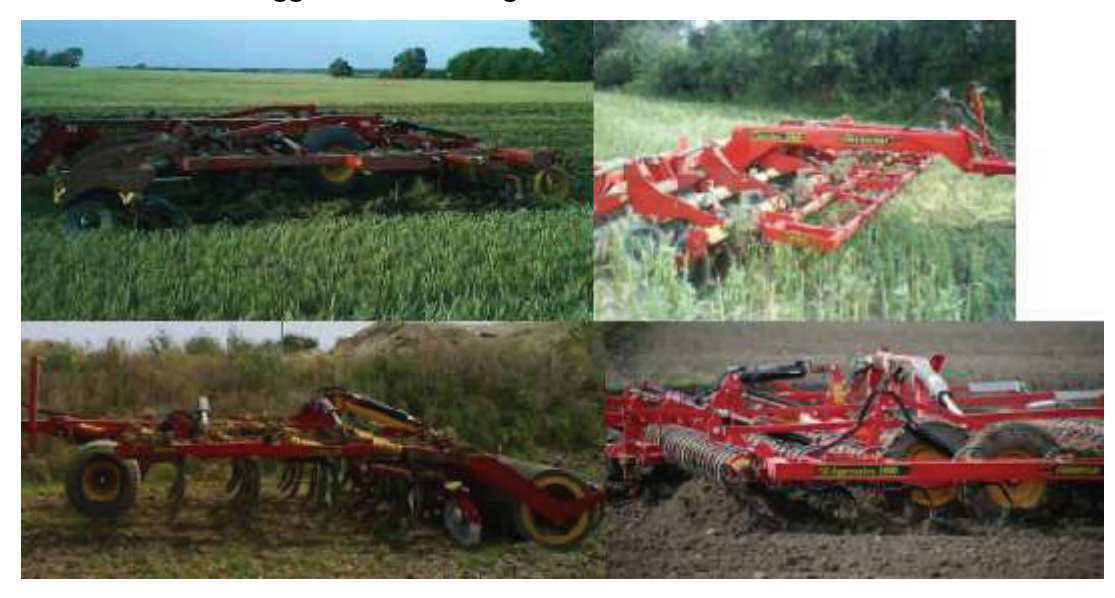

**Abbildung 3: Die Väderstadbodenbearbeitungsgeräte Topdown, Carrier, Cultus und Kulturegge NZ-Agressive v. o. l. (Quelle: eigene Bilder)** 

Im Sektor der Saatgutausbringung sind die Rapid Drillmaschinen das Aushängeschild für das Unternehmen. Sie sind auf Betrieben in Europa und gar in Australien zu finden. Dieser Drillmaschinentyp spiegelt durch seine Eigenschaften, wie technische Ausstattung, Robustheit, hohe Verarbeitungsqualität, einfache Bedienung und hohe Arbeitsqualität, alle im Programm stehenden Produkte der Marke Väderstad wieder.

Gegenüber anderen Herstellern für Sämaschinen, sind bei Väderstad alle Drillmaschinen so konzipiert, dass sie für das Verfahren der teilflächenspezifischen Aussaat genutzt werden können. Angefangen bei den mechanischen Drillmaschinen Rapid 300-400C/S bis hin zu den pneumatischen Maschinen vom Typ Spirit, Seed Hawk und Rapid A S/C.

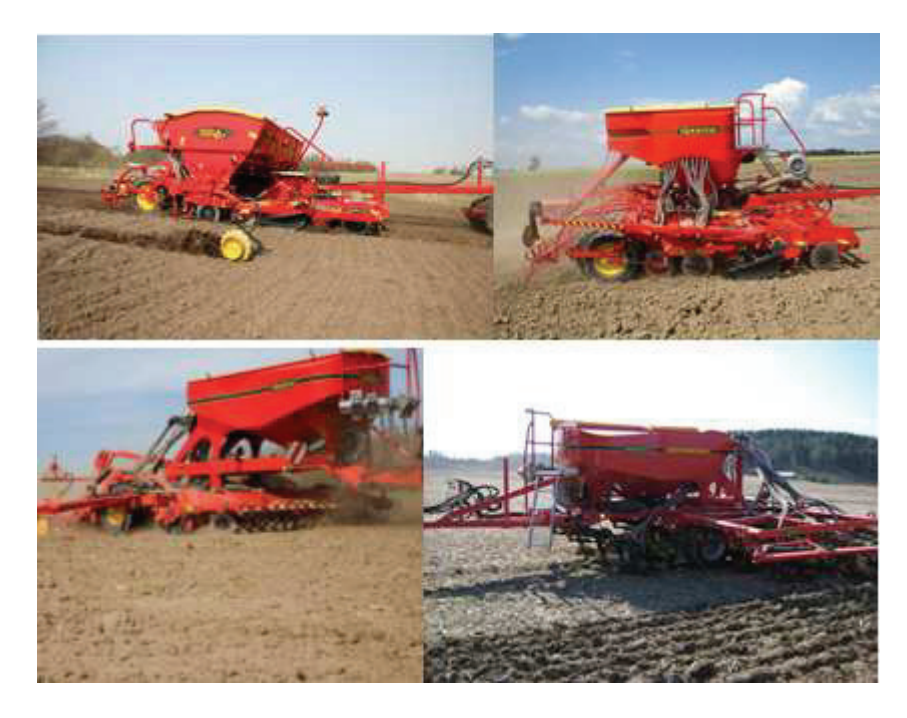

**Abbildung 4: Die Drillmaschinen v. o. l. Rapid, Rapid A, v. u. l. Spirit, Seedhawk (Quelle: Väderstad)** 

#### 2.2.2 Agri Con GmbH Precision Farming Company

### **Das Unternehmen**

Die Ingenieurgesellschaft Agri Con GmbH, ist ein deutsches Unternehmen mit Firmensitz in Sachsen. Sie wurde 1997 gegründet und beschäftigt heute 37 Mitarbeiter in Deutschland. Eine eigenständige Niederlassung befindet sich im polnischen Szeczin.

Die Firma Agri Con GmbH bietet Produkte und Dienstleistungen für den teilflächenspezifischen Pflanzenbau, beziehungsweise Ackerbau an.

Zu den Kunden des Unternehmens zählen vor allem aufstrebende und moderne Agrarunternehmen, Lohnunternehmer, Agro-Service-Betriebe, Erzeugergemeinschaften und die verarbeitende Industrie. Für industrielle und institutionelle Auftraggeber führt die Agri Con GmbH spezielle Entwicklungen und Untersuchungen durch.

#### **Die Produkte und Dienstleistungen des Unternehmens**

Das sicherlich bekannteste Produkt des Unternehmens ist der Yara N-Sensor. Er wurde von der Firma Yara entwickelt und wird in Deutschland über die Agri Con GmbH vertrieben. Anwendungsgebiet des N-Sensors ist die sensorgestützte teilflächenspezifische Stickstoffdüngung.

Des Weiteren kann er für die Applikation von Wachstumsreglern, für die Grunddüngung/Kalkung und für die Krautabtötung in Kartoffeln eingesetzt werden.

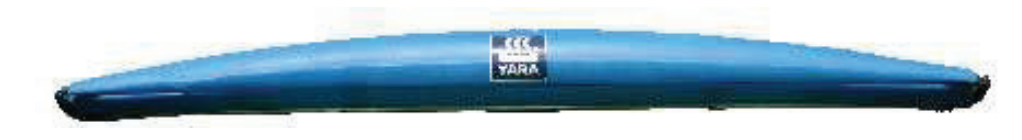

#### **Abbildung 5: Yara N-Sensor lichtabhängig (Quelle: Agri Con)**

Zur Ausrüstung des Sensors gehören das Agronomische Terminal und die Precision Farming-Box. Bei ersteren handelt es sich um einen auf Windows XP basierenden Tablet PC. Als Precision Farming-Box wird die Software bezeichnet, die den Sensor ansteuert.

Die Software wird von den Betriebssystemen Windows 98, 2000, XP und Linux unterstützt.

Sie ist in der Lage den Informationsinput des Sensors zu verarbeiten und je nach angewendeten Verfahren, ob N-Düngung, Krautabtötung bei Kartoffeln oder der Behandlung von Getreide mit Wachstumsreglern, die Applikationsgeräte zu steuern und deren Ausbringmenge zu variieren.

Des Weiteren werden von Agri Con, GPS-Systeme der Firma Trimble vertrieben. Die angebotene Produktpalette reicht von den normalen Parallelfahrsystemen, über den Lenkassistenten und Autopiloten, bis hin zum RTK-System (Real Time Kinematic).

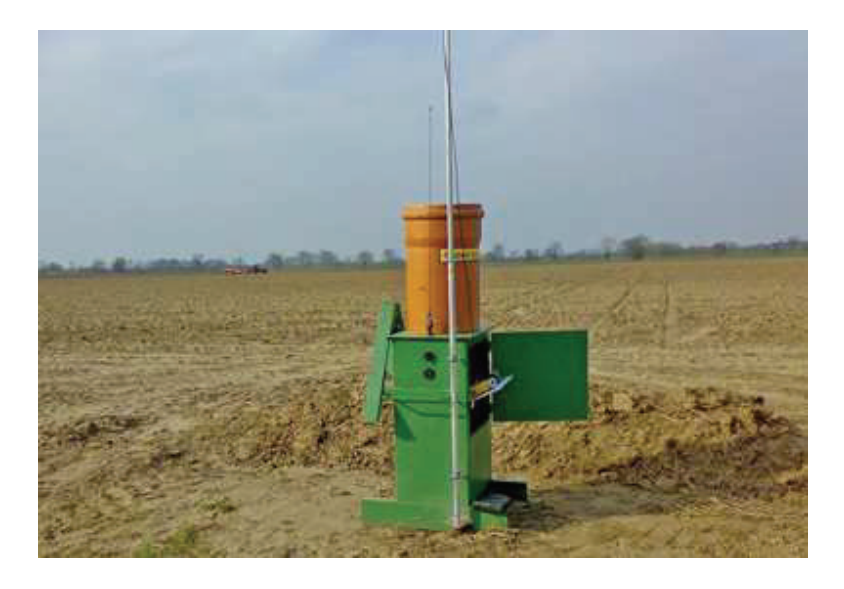

**Abbildung 6: Mobile RTK-Station (Quelle: Agri Con)** 

Mit diesen GPS-gesteuerten Systemen, können Spurgenauigkeiten von 2 bis 30 Zentimetern erreicht werden.

Als Referenzsignale für das GPS stehen das DGPS-Signal, das gebührenpflichtige OmniSTAR HP-Signal und das in Form von Referenzstationen vorhandene RTK-Signal zur Verfügung.

Die Parallelfahrsysteme von Trimble sind universal Einbaubar und nicht an Hersteller gebunden. Es können problemlos Traktoren und selbst fahrende Erntemaschinen damit ausgerüstet werden.

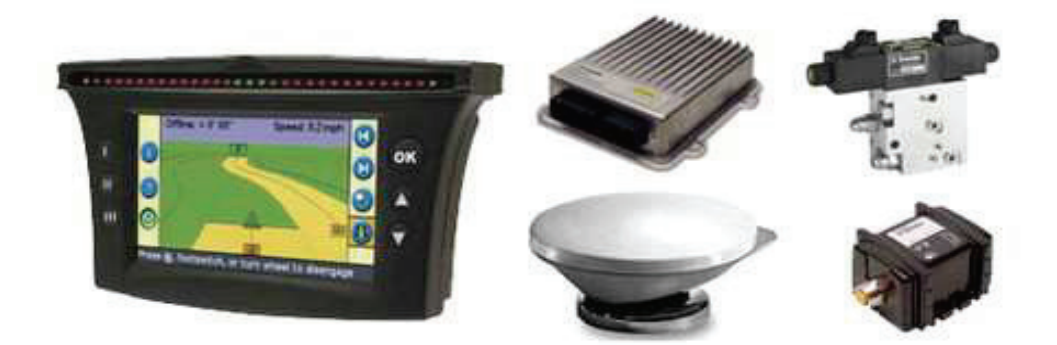

**Abbildung 7: Ein Autopilotbausatz für Tracktoren ohne Vorausstattung: EZ-Guide 500 DGPS, GPS-Antenne, Navigationscontroller, Hydraulikventil, Lenkwinkelsensor (Quelle: Agri Con)** 

Der zweite Bereich des Unternehmens ist, neben der Vermarktung, der Dienstleistungssektor. Dieser umfasst die Bodenprobenentnahme, die DGPS-Vermessung von Feldstücken, die Bodenleitfähigkeitsmessung, das Erstellen von Nährstoffkarten, die Düngeplanung, die Erarbeitung von Applikationskarten für die Düngung und die Bereitstellung eines Datenportals.

Die Beprobung von Ackerböden wird bei Agri Con von geschultem Personal, die mit Hilfe von Geländewagen, welche mit GPS- und Beprobungstechnik ausgestattet sind, übernommen. Hinzu kommt die vollständige Dokumentation und Auswertung der Probennahme. Deutschlandweit werden 12 Beprobungsteams eingesetzt.

Ein weiterer wichtiger Bereich im Dienstleistungssektor ist die Bodenleitfähigkeitsmessung EM 38. Dieses Verfahren wird ebenfalls von den Beprobungsteams vorgenommen.

Zusätzlich können sich die Agrarbetriebe von der Firma Agri Con ihre Düngeplanung erarbeiten lassen. Die bei den Messungen erhobenen Ergebnisse, werden in die Applikationen für den jeweiligen Schlag übertragen und in den digitalen Streukarten hinterlegt.

Das von Agri Con angebotene Datenportal, soll Landwirten die Möglichkeit geben, die große Menge an Daten, die im laufe eines Jahres entstehen, an einem Ort zu bündeln. Dies erleichtert den Umgang mit den oft unterschiedlichen Dateiformaten.

.

Agri Con ist bekannt dafür, mit vielen Forschungs- und Versuchsstationen zusammen zuarbeiten. Die dort erlangten Ergebnisse fließen dann in ihre Produkte und die Zusammenarbeit mit den Landwirten ein.

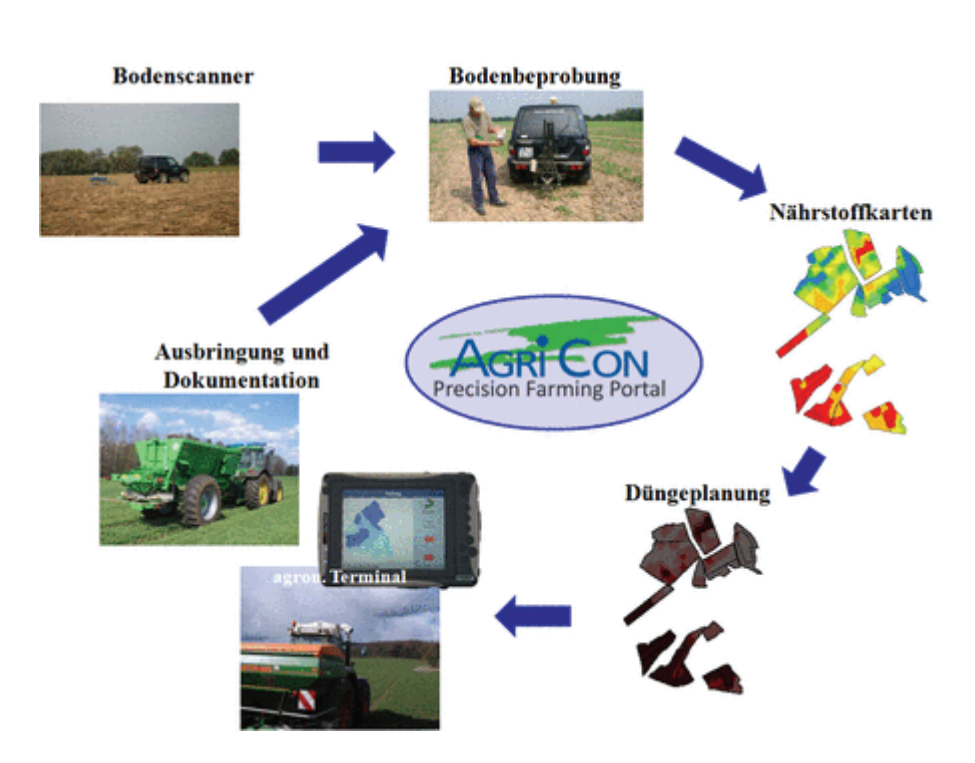

**Abbildung 8: Schematisch Darstellung der Arbeitsabläufe im Precision Farming Portal** 

# 2.3 Die Informationsgrundlage für die teilflächenspezifische Aussaat in der Agrargenossenschaft Warnstedt e.G.

Da seit dem Jahr 1997 die Erntemaschinen der Agrargenossenschaft mit Ertragsmessgeräten ausgestattet sind und dadurch eine umfangreiche Sammlung von Ertragsdaten entstanden ist, dient die Ertragskartierung als Basis für die teilflächenspezifische Aussaat.

### 2.3.1 Die Ertragskartierung

#### **2.3.1.1 Die technische Funktionsweise und dessen Auswertung**

Als Ertragskartierung wird ein Verfahren bezeichnet, bei dem während der Ernte eine Ertragsmessung stattfindet. Hierfür ist die Erntemaschine mit Sensoren zur Mengenmessung, der Verarbeitungssoftware, einem GPS-Empfänger und den entsprechenden Speichermedien ausgestattet. Die Sensoren für die Mengenmessung müssen vom Landwirt oder dem Fahrer der Maschine kalibriert werden. Dies geschieht, in dem man das Hektolitergewicht bestimmt und dieses in der Messsoftware der Erntemaschine eingibt. Des Weiteren wird bei der Kalibrierung festgelegt, wie hoch die Messintervalle sind. Dies bedeutet, in welchen Abständen die Erntemaschine den Ertrag misst. Mit der Breite des Schneidwerkes ergibt sich so eine bestimmte Messteilfläche auf einen Schlag. Die Größe einer solchen Fläche liegt zwischen 5 und 80m². Ist nun ein Messwert für eine Teilfläche entstanden, so wird mit Hilfe des GPS-Empfängers, der Ort der Ertragsmessung festgehalten und auf einen Datenlogger gespeichert.

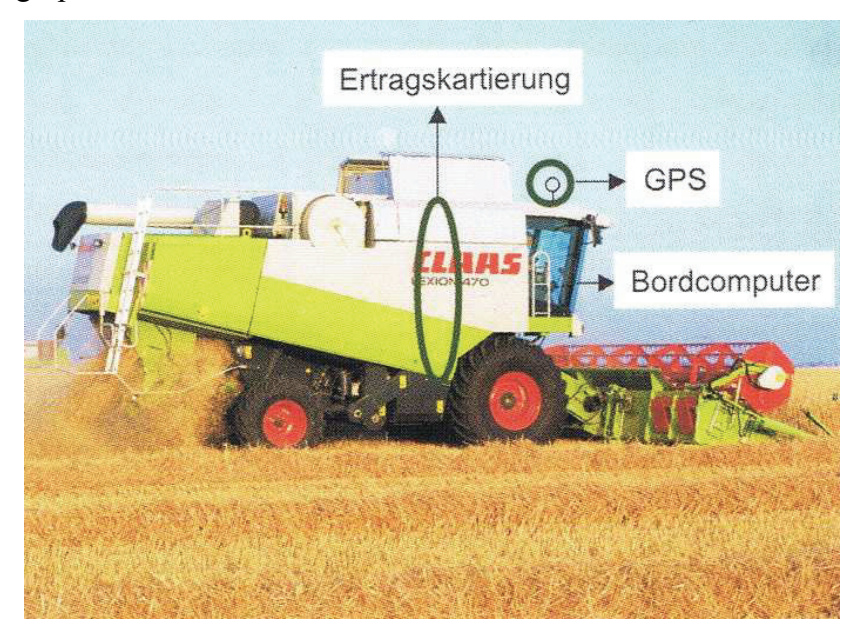

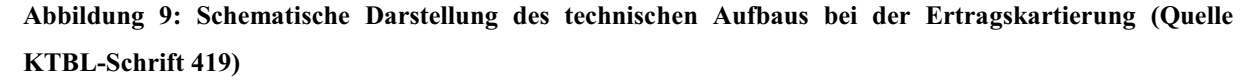

Bei Druschbeginn kann das System jedoch erst Ertragsdaten korrekt messen, wenn das dynamische Gleichgewicht (geschlossener Getreidegutfluss vom Druschwerk bis zum Messsystem) erreicht wird. Dies ist vor allem beim wenden und beim erneuten einfahren in dem Bestand nicht der Fall. Hierdurch kann es zu Fehlmessungen kommen.

Zur Verringerung dieser Fehlerquelle, kann ein genaueres GPS führen. Anstatt ein normales GPS-Signal mit einer Genauigkeit von fünf Metern zu nutzen, kann ein DGPS-Signal verwendet werden, das eine Genauigkeit von zwei Metern verspricht.

Als weitere Fehlerquelle ist das Dreschen von Lagergetreide zu sehen, da hier der gleichmäßige Gutfluss nicht immer gewährleistet ist. Eine weitere Problemstellung stellt das Dreschen von Keilen dar. Hier muss manuell vom Fahrer die Schnittbreite verringert werden, um Fehlmessungen zu vermeiden.

Trotz der speziellen Technik, der richtigen Einstellung und der Bedienung durch den Fahrer enthält eine Ertragskarte - in ihrem Rohzustand - durch zahlreiche Gutflussunterbrechungen, Fehlerpunkte. Diese Punkte können erst bei der Auswertung der Karte, durch eine Softwareanwendung korrigiert werden. Die Korrektur geschieht, indem die Software durch Interpolation, die fehlerhaften Werte mit Messwerten in deren Nähe korrigiert.

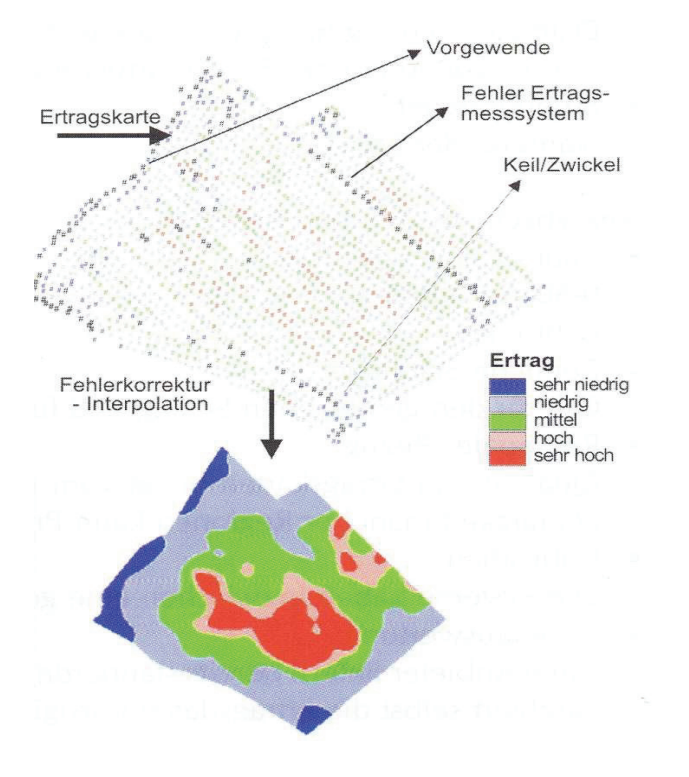

**Abbildung 10: Schematische Darstellung der Verarbeitung von Ertragsrohdaten zu einer Ertragskarte mit Fehlerkorrektur durch Interpolation (Quelle KTBL-Schrift 419)** 

### **2.3.1.2 Anwendungsbereiche für die Daten aus der Ertragskartierung**

Die Ertragskartierung bietet einen optimalen Einstieg in das Precision Farming. Hierbei können vom Anwender zunächst über mehrere Jahre Ertragskarten gesammelt und analysiert werden. Im Ergebnis erhält man einen Überblick über die unterschiedlichen Ertragszonen und deren Stabilität auf den jeweils erfassten Bewirtschaftungsflächen.

Die in mehreren Jahren gesammelten Ertragskarten, lassen sich mit GIS-Software verschneiden und so eine Ertragspotenzial- bzw. eine Ertragserwartungskarte erzeugen. Jene ermittelte Karte, kann in vielen möglichen Applikationen im flächenspezifischen Pflanzenbau angewendet werden, die den Zielertrag als Informationsgröße verwenden. Mögliche Anwendungsgebiete sind zum Beispiel: Aussaat, Grunddüngung, Stickstoffdüngung, Pflanzenschutz und Wachstumsreglerapplikation. Für all diese genannten Maßnahmen lassen sich Applikationskarten auf Grundlage der Ertragskarte erstellen.

Bei Ertragsschwankungen in bestimmten Zonen, über die einzelnen Messjahre, sollten zum analysieren, Kontrollinstrumente herangezogen werden. Diese Kontrollinstrumente könnten zum Beispiel Hof-Bodenkarten, Leitfähigkeitsmessungen oder digitale Geländemodelle sein.

2.3.2 Anwendung und Verarbeitung der Ertragskarten in der Agrargenossenschaft Warnstedt e.G.

Seit dem Erntejahr 1997 wird im Betreib das Verfahren der Ertragskartierung vollzogen. Aufgrund der seinerzeit ungenauen Ortsbestimmung durch das GP-System, wurden die Karten der Erntejahre 1997 bis 1999 verworfen. Ab dem Erntejahr 2000 waren diese Probleme behoben. In den darauf folgenden Jahren, nutzte man die Ertragskarten für die Grunddüngung mit Phosphor (P) und Kali (K).

Die Ertragskarte eines Ackerschlages wurde in Teilflächen mit dem gleichen Ertrag eingeteilt und ihnen eine bestimmte Menge an Nährstoffentzug zugerechnet. Aus den daraus gewonnen Daten, wurde mit Hilfe des Programms "Agromap", eine Applikationskarte erstellt. Um zusätzliche Überfahrten einzusparen, wurde ein kostenintensives Düngemittel, speziell nach den Bedürfnissen der Agrargenossenschaft Warnstedt angemischt.

Die Arbeitsspitzen im Spätsommer und die aufwendige Verarbeitung der gewonnenen Informationen, führten dazu, dass die Applikation erst im Spätherbst oder Winter als Kopfdüngung vollzogen werden konnte. Dieses Verfahren gilt aber nicht als optimal, da die Einarbeitung des Grunddüngers in den Boden gegenüber der Kopfdüngung deutliche Vorteile zeigt.

Im Herbst 2007 wurde damit begonnen, von jedem Schlag eine Ertragspotenzialkarte/Ertragserwartungskarte zu erstellen.

Als Datengrundlage dienen die Ertragskarten eines Schlages ab dem Jahr 2000, von den Kulturen Winterweizen und Wintergerste. Die Ertragskarten von Winterraps und Körnererbsen wurden nicht in Betracht gezogen, da die Ertragsmessung durch die Technik bei diesen Kulturen fehlerbehafteter ist, als es bei Getreide der Fall ist.

Diese, seit dem Erntejahr 2000 erfassten bzw. errechneten Ertragskarten, mussten vor der Verknüpfung miteinander, standardisiert werden. Ziel der Standardisierung ist es, Einflüsse der Jahreswitterung, Fruchtart und Sorte auf die räumliche Variabilität der Erträge weitestgehend zu egalisieren.

Im nächsten Schritt wurden die angepassten bzw. bereinigten Ertragskarten zu Ertragserwartungskarten zusammengefasst.

Für die Betrachtung der Ertragserwartungskarten gilt, je mehr Karten bei der Verknüpfung zur Verfügung stehen, umso deutlicher werden die unterschiedlichen Ertragszonen auf den Schlägen sichtbar. Die erstellten Ertragspotentialkarten sollen nun für die teilflächenspezifische Grunddüngung und Aussaat genutzt werden.

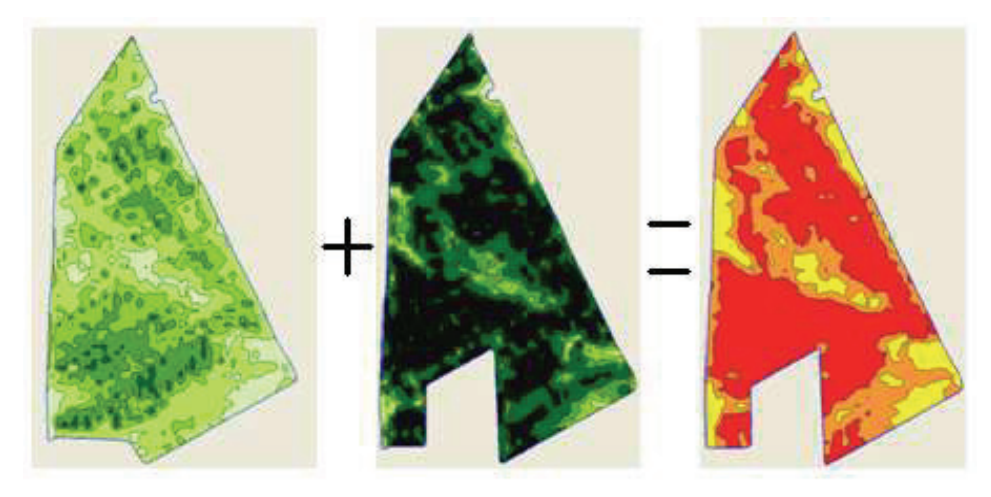

**Abbildung 11: Darstellung von zwei angepassten Ertragskarten und die daraus resultierende Ertragserwartungskarte** 

# 2.4 Funktionsweise und Aufbau der Technik

### 2.4.1 Rapid Drillmaschine

#### **Geschichte**

Bei der Drillmaschine der Agrargenossenschaft Warnstedt, handelt es sich um eine Väderstad Rapid. Als diese 1992 auf den Markt kam, begann eine neue Ära im Bereich der Aussaattechnik. Das Säprinzip und die Ablagegenauigkeit, selbst bei hoher Geschwindigkeit, waren einzigartig zu dieser Zeit. Entwickelt und konzipiert wurde die Maschine für mittelschwere bis schwere Böden, jedoch ist die Aussaat auf leichteren Standorten trotzdem problemlos möglich.

Die Vorteile der Rapid Drillmaschine liegen unter anderem in ihrer Robustheit und Langlebigkeit. Obwohl bereits mehr als 16 Jahre, seit ihrer Einführung vergangen sind, befinden sich immer noch Maschinen der ersten Bauserie (Rapid P) im Einsatz. Seit 1991 wurden bereits über 16.000 Maschinen des Typs verkauft. Heute ist die Rapid Drillmaschine in Agrarbetrieben in ganz Europa aber auch in Neuseeland, Australien und den USA zu finden.

### **Aufbau und Funktion**

Die Rapid 600 S setzt sich aus drei Funktionsbereichen zusammen. Diese sind:

- Saatbettbearbeitung,
- Saatgutdosierung,
- Saatablage und Rückverfestigung.

Unter dem Aspekt, der teilflächenspezifischen Aussaat, soll im weiteren Verlauf der Betrachtung, der Schwerpunkt auf dem Dosiersystem der Rapid Drillmaschine liegen.

Dieses System besteht aus zwei einzelnen Dosierern (linke und rechte Seite unterhalb vom Saattank), dem Gebläse, einem Hydromotor, einem Hydrauliksteuerblock, dem Radarmessgerät für die Geschwindigkeit und für die elektronische Steuerung, den Controller.

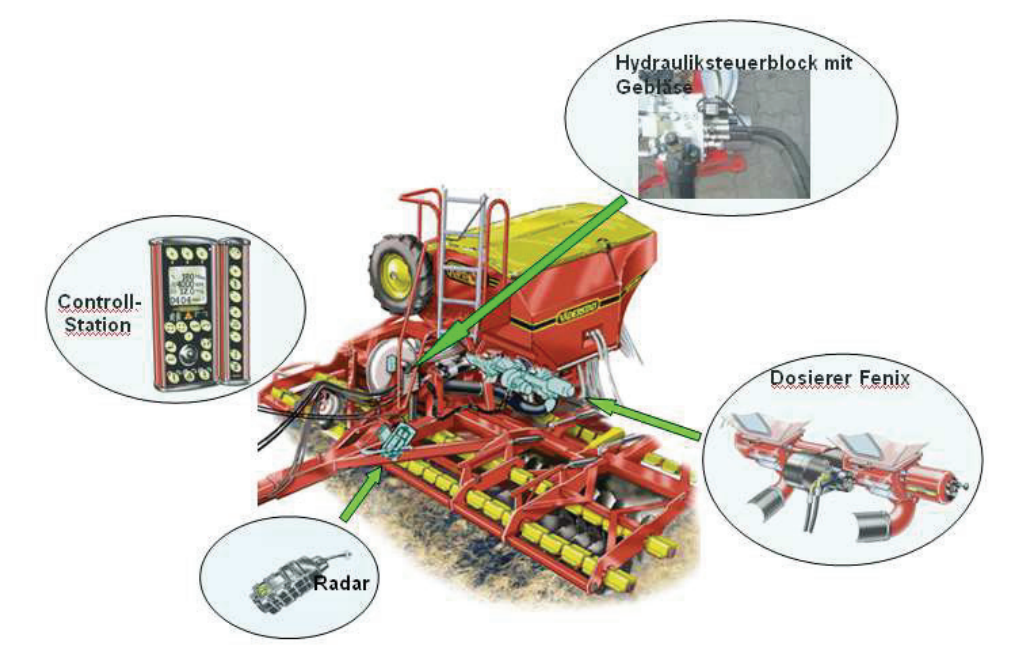

**Abbildung 12: Lage der genannten Bauteile an der Drillmaschine** 

Die Steuerung der Ausbringmenge erfolgt im Controller. Diese wird durch einen mathematischen Dreisatz ermittelt. Hierfür braucht der Controller bestimmte feste und variable Informationen.

Feste Informationen sind die Arbeitsbreite der Maschine und die Aussaatmenge je Hektar. Letztere muss vor Aussaatbeginn kalibriert werden. Als variable Informationen erhält der Controller Impulsmessungen vom Radar (99 Impulse je Meter) und von einem Sensor am Dosierer (360 Impulse pro Umdrehung).

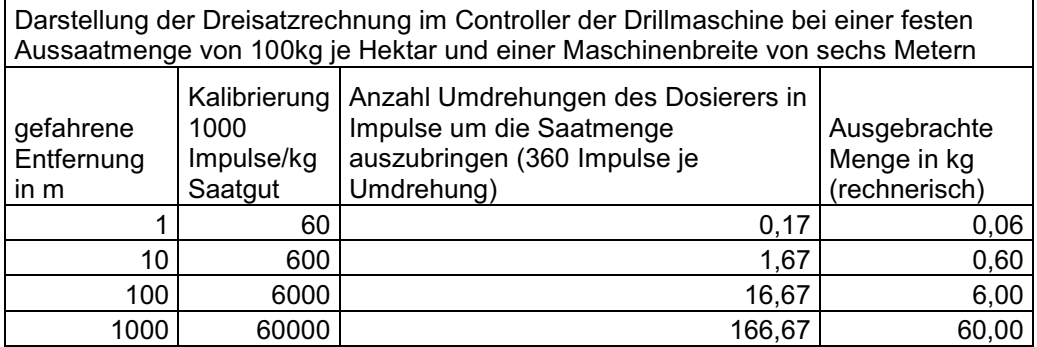

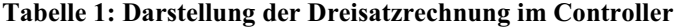

War die Kalibrierung erfolgreich, kann mit der Aussaat begonnen werden. Sobald sich die Maschine in Bewegung setzt, wird vom Radar eine Geschwindigkeit gemessen.

Aus diesen Werten, errechnet die Controll-Station die notwendigen Umdrehungen des Dosierers. Sobald die Sämaschine in Arbeitsstellung herabgesenkt wird, erfolgt über den Hydrauliksteuerblock die Öl-Zufuhr zum Hydromotor, welcher nun die Dosierer antreibt. Sobald diese in Bewegung gesetzt wurden, misst der Sensor am Antrieb der Dosierer die Umdrehungen und übermittelt diese dem Controller. Hier Erfolgt ein Abgleich der errechneten und gemessenen Werte.

Da die Geschwindigkeit und die Kraft, die benötigt wird um den Dosierer zu bewegen, variieren, muss der Antrieb der Dosierer stufenlos regulierbar sein. Diese Steuerung übernimmt ein Proportionalventil im Hydrauliksteuerblock.

Dieses Ventil steuert die Durchflussmenge des Öls, welches den Hydromotor antreibt.

Die Regulierung des Ventils erfolgt über elektrische Spannung. Hierfür ist das Ventil mit einer Magnetspule ausgestattet. Für die Spannungsversorgung und deren Steuerung sorgt die Controll-Station. Stellt der Controller, durch die Messung des Sensors am Dosierer fest, dass der errechnete Wert nicht mit denen des Sensors übereinstimmt, so verändert er die Spannungszufuhr zum Proportionalventil, um die Umdrehungsgeschwindigkeit entsprechend zu verringern oder zu erhöhen. Gleiches passiert, wenn sich die Fahrgeschwindigkeit während der Aussaat verändert.

Dieser Funktionsablauf wird im Controller ständig wiederholt, um eine genaue Ausbringung des Saatgutes zu gewährleisten.

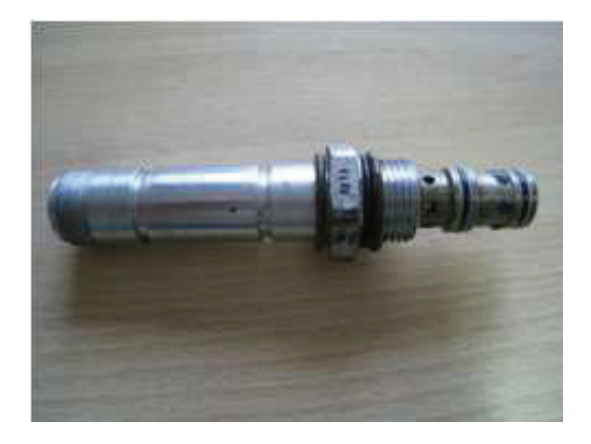

**Abbildung 13: Proportionalventil aus dem Hydrauliksteuerblock** 

### 2.4.2 Agronomisches Terminal

Das agronomische Terminal, ist ein auf Windows basierender Tablet PC, mit integriertem Touch Screen. Es zeichnet sich durch seine kompakte und robuste Bauweise aus, was für den Einsatz in der Landwirtschaft sehr wichtig ist. Zudem ist das Terminal gut gegen Staub und Erschütterungen geschützt und der Bildschirm bleibt auch bei direkter Sonneneinstrahlung lesbar. Vertrieben wird das Agronomische Terminal, als Bedien- und Steuerelement des Yara N- Sensor, über die Agri Con GmbH.

Technische Eigenschaften (Quelle Agri Con GmbH):

- **Maße:**  27 cm x 18,4 cm x 4,2 cm
- **Gewicht:**  weniger als 2 kg
- **Prozessor:**  1,2 GHz mit 2 MB Cache
- **Speicher:** stoßfestes, beheiztes 80 GB und 120 GB Festplattenlaufwerk
- **Display:** 8,4 Zoll groß, farbig, mit Touch Screen
- **Betriebssystem:** Microsoft Windows XP, Microsoft Windows Vista

 Die Bedienung des Gerätes wird durch die Verwendung des bekannten Windows-Betriebssystems für den Benutzer erleichtert. Um jedoch die Väderstad Drillmaschine anzusteuern, benötigte das Terminal eine spezielle Software. Diese muss mit der Controll-Station der Drillmaschine kommunizieren können und in der Lage sein, eine Sollwert- oder Applikationskarte wiederzugeben. Durch diese notwendigen Eigenschaften entschied man sich, mit der Vermessungssoftware "Field Rover" zu arbeiten.

Der einzige Nachteil der Software ist, dass sie die tatsächlich ausgebrachte Menge nicht aufzeichnen kann und damit keine Rückmeldung über die ortsgenaue Applikation gibt.

Für die Aussaat 2009 wurde ein spezielles Aussaatmodul entworfen und getestet.

Dieses wird als Teilmodul den Kunden ab 2010, bei Erwerb der Precision Farming Box, zur Verfügung stehen.

Mit dieser Software ist es dann möglich, von der Applikation eine Messwertkarte zu erstellen, um ausführliche Rückinformationen von der Drillmaschine zu bekommen.

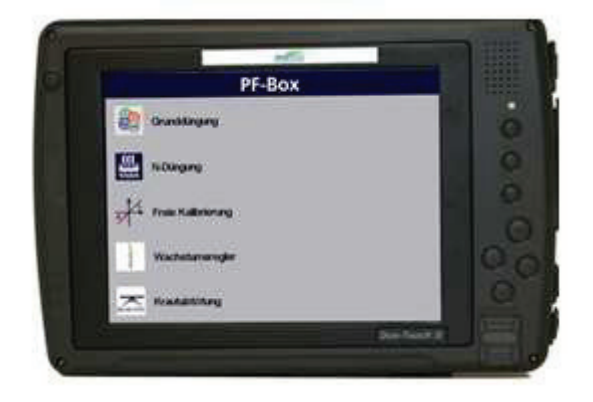

**Abbildung 14: Agronomisches Terminal** 

### 2.4.3 Typ und Funktionsweise des verwendeten GPS

In der Agrargenossenschaft Warnstedt wird ein Parallelfahrsystem der Firma Trimble genutzt. Es arbeitet mit einem DGPS-Referenzsignal und wurde für die Arbeit mit dem Yara N-Sensor gekauft. Das GPS wird mit dem Agronomischen Terminal verbunden und sorgt dafür, dass während der Applikation die Sensormesswerte und die tatsächlich gestreute Düngermenge georeferenziert aufgezeichnet werden. Im Falle der teilflächenspezifischen Aussaat wurde das GPS ebenfalls mit dem Agronomischen Terminal verbunden, um die Position des Schleppers und der Drillmaschine auf der Applikationskarte zu bestimmen.

#### **Funktionsweise von GPS**

Das amerikanische GPS NAVSTAR besteht aus 27 Satelliten und steht der ganzen Welt zur Verfügung. Die einzelnen Satelliten sind auf insgesamt sechs Bahnebenen stationiert.

In einer Höhe von 20.183 km umkreisen sie die Erde, innerhalb von zwölf Stunden, einmal. Während sie die Erde umrunden, wird durch die Satelliten, ein kontinuierliches Signal jede Sekunde ausgesandt.

Um die Position zu bestimmen, werden die Satellitensignale von GPS-Empfängern empfangen, diese messen die Laufzeitdifferenz und ermitteln daraus ihre eigene Position. Die eigentliche Entfernungsmessung erfolgt durch die Messung der Laufzeit eines Signals vom Satelliten zum GPS-Empfänger. Dabei wird gleichzeitig im Satelliten und Empfänger ein Pseudo-Zufallscode mit einer Wiederholungsrate von 1 ms erzeugt.

Der Zeitunterschied von der Erzeugung des Codes im Empfänger, bis zum Eintreffen desselben Codes vom Satelliten, ergibt die zeitliche Entfernung, multipliziert mit der Lichtgeschwindigkeit, die räumliche Entfernung.

Für die dreidimensionale Positionsbestimmung sind vier Satelliten in der Praxis erforderlich. Von diesen Satelliten dient einer zur Synchronisierung der Bodenuhr des GPS-Empfängers.

Alle Satellitenuhren dürfen nicht mehr als 30 ns voneinander abweichen, um Genauigkeiten von ±10 m zu erreichen. Dies ist nur möglich, durch hochgenaue Atomuhren in allen Satelliten. In der Regel stehen sechs bis acht Satelliten zur Verfügung, sodass auch eine höhere Genauigkeit erzielt werden kann.

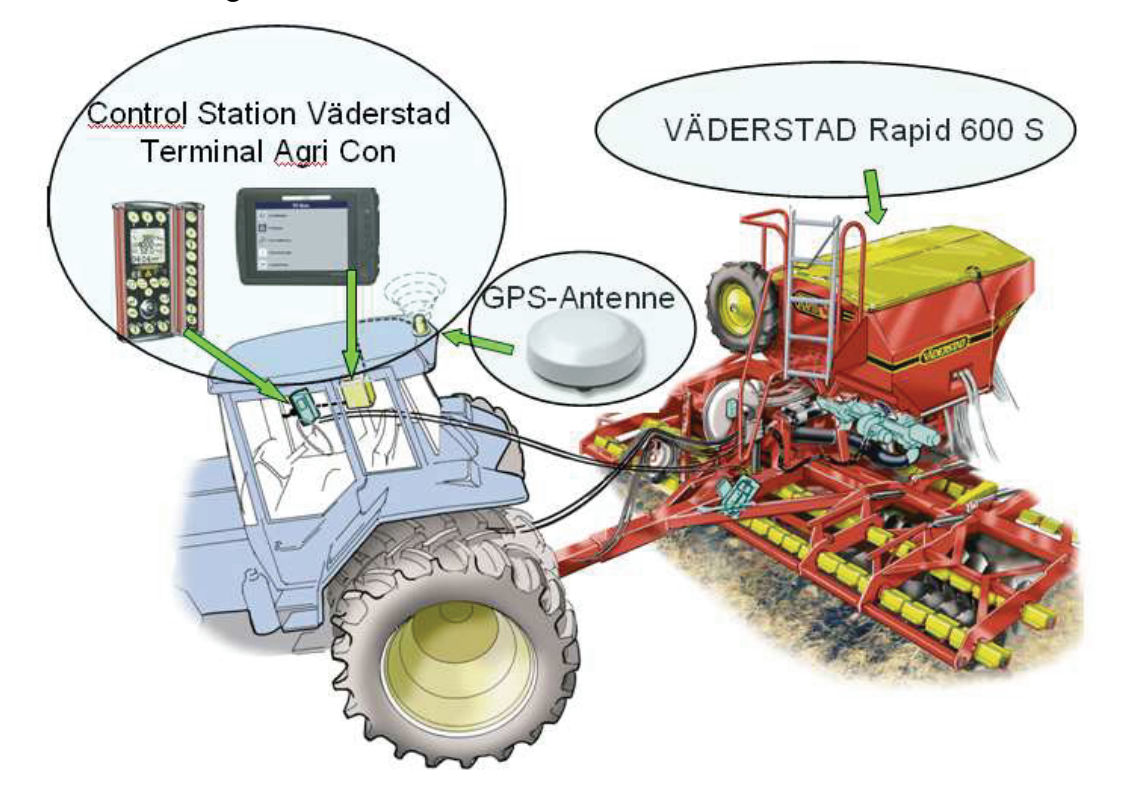

**Abbildung 15: Darstellung der Verbindungen zwischen den einzelnen Baugruppen** 

# 2.5 Die Vorbereitung und der Ablauf der Applikation

### 2.5.1 Erzeugung der Applikationskarte

Bei der Erzeugung von Sollwertkarten (Applikationskarten), wird in der Agrargenossenschaft Warnstedt e.G. mit der Software Agromap von AGROCOM gearbeitet.

Als Grundlage diente die Ertragerwartungskarte des Versuchsschlages Stadtweg Warnstedt links aus der Abbildung 16.

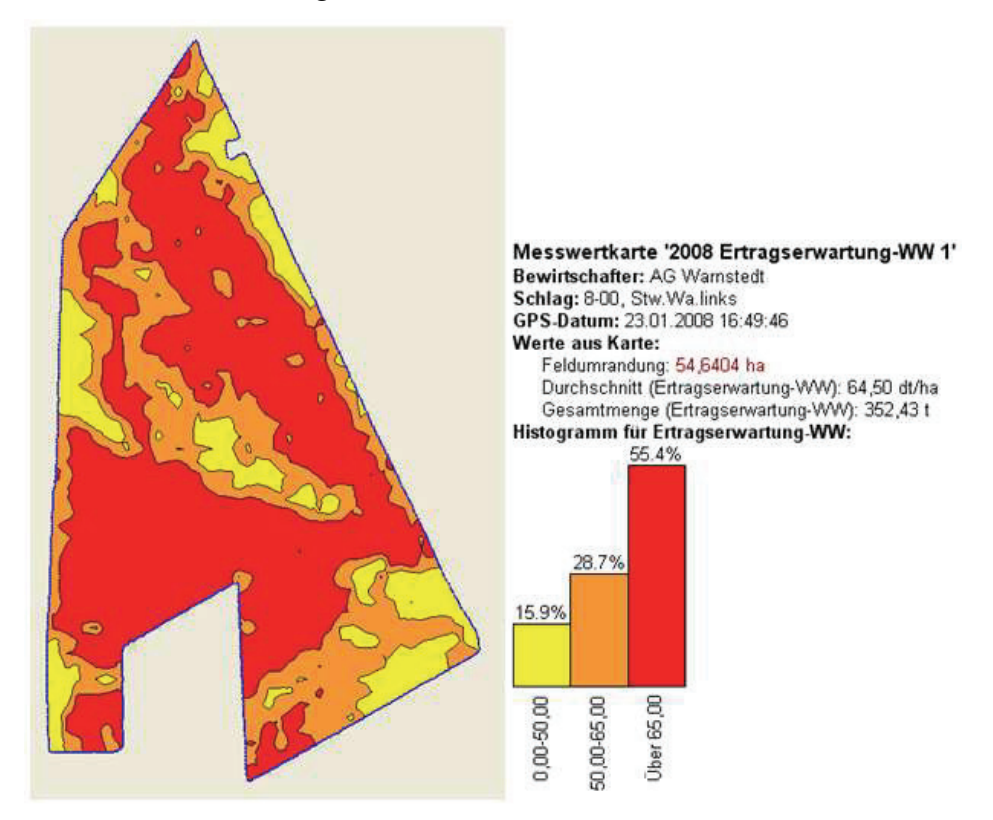

**Abbildung 16: Genutzte Ertragerwartungskarte zur Herstellung der Applikationskarte** 

Die Aussaatstärke bei gleichmäßiger Saatverteilung war mit 300 Körnern je m² (153 kg/ha) geplant. Zunächst wurde der Schlag in drei Bereiche geteilt.

Dem Mittelsektor wurde die gleichmäßige Aussaatmenge zugeordnet. In den oberen und unteren Sektoren des Schlages sollte die Aussaatstärke teilflächenspezifisch variieren. In der Agrargenossenschaft Warnstedt wurde folgende Aussaatstrategie durchgeführt: Im oberen Sektor des Versuchsschlages, ordnete man mit Hilfe der Software Agromap, der Teilfläche mit einem Ertragspotential von über 65 dt/ha, eine Aussaatmenge von 400 Körnern je m² (203 kg/ha) zu.

In dem Bereich mit einer Ertragserwartung von 50 bis 65 dt/ha, wurden 300 Körner je m² (153 kg/ha) zugeteilt und dem Bereich mit einer Ertragserwartung von 0 bis 50 dt/ha, wurde eine Saatmenge von 200 Körner je m² (102 kg/ha) zugeordnet.

Im unteren Sektor des Schlages, ist die Zuteilung genau entgegen gesetzt durchgeführt worden. Der Bereich mit einer Ertragserwartung von über 65 dt/ha, bekam eine Aussaatmenge von 200 Körnern je m² zugerechnet. In dem Teilbereich des Sektors mit einem Ertragspotential von 0 bis 50 dt/ha, wurde die Saatstärke mit 400 Körnern je m² veranschlagt und im Bereich von 50 bis 65 dt/ha, war die Aussaatmenge mit 300 Körnern je m² ähnlich, die des oberen Sektors.

In der Abbildung 17 ist die, aus diesen Daten gewonnene, Applikationskarte dargestellt. Alle Bereiche auf dieser Karte, die durch eine rote Hintergrundfarbe dargestellt werden, sind mit einer Aussaatmenge von 400 Körnern je m² bestellt worden, die blauen Bereiche mit 300 Körnern je m² und die hellblauen mit 200 Körnern je m². Ziel dieser Strategie war es, zu erfahren, in wie weit die Erträge sich auf den einzeln Teilflächen, bei unterschiedlichen Saatmengen, darstellen.

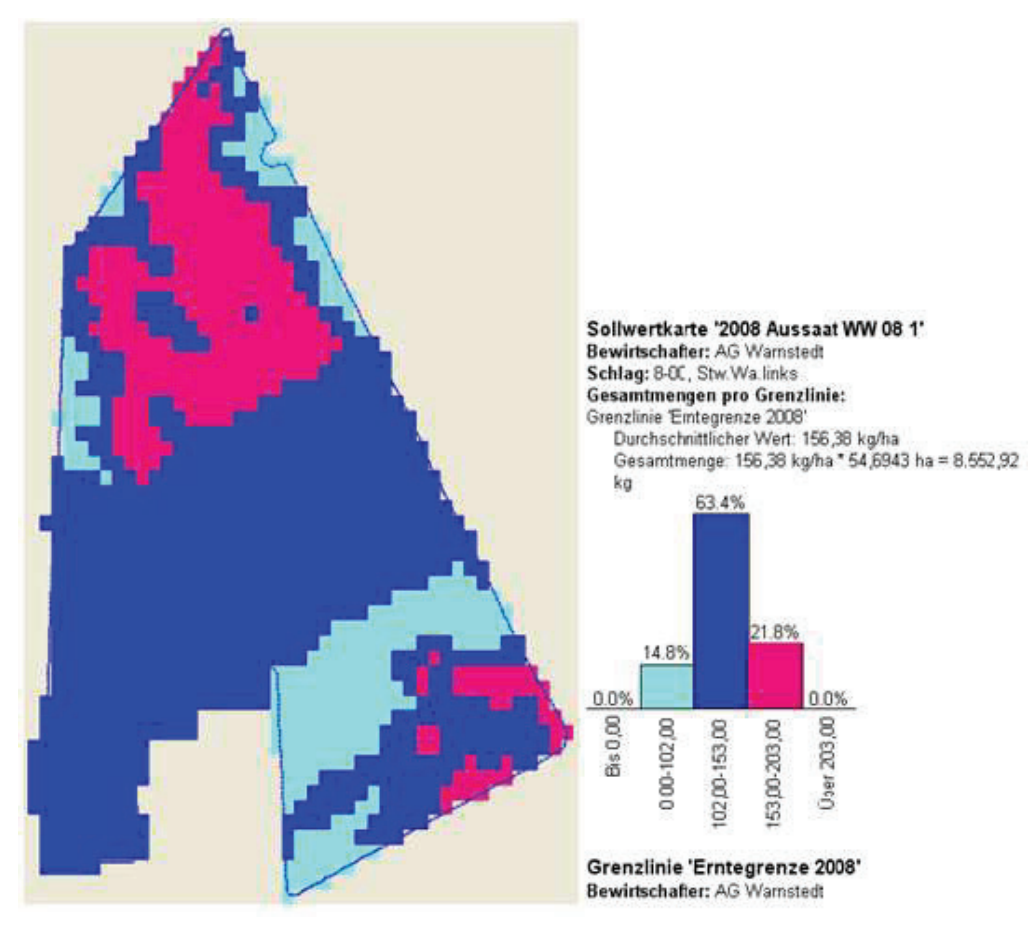

**Abbildung 17: Applikationskarte für die teilflächenspezifische Aussaat** 

### 2.5.2 Vorbereitung und Einstellung der Technik

Bevor die Kalibrierung der Drillmaschine erfolgte, sind alle Steckverbindungen zwischen den einzelnen Bedienteilen (Terminals + GPS) überprüft worden. Die Kalibrierung erfolgt bei der Rapid 600 S vollelektronisch. In der Controll-Station der Drillmaschine wird das

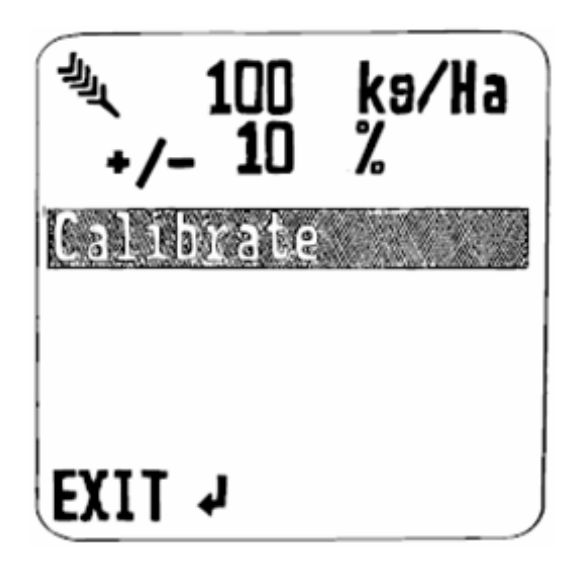

**Abbildung 19: Bild des Kalibrierungsmenüs in der Controll-Station** 

Prestart 3  $5,60$ K9

**Abbildung 18: Bild im Display der Controll-Station während der Kalibrierung** 

Kalibrierungsmenü geöffnet, die gewünschte auszubringende Menge eingestellt und durch Calibrate bestätigt (Abbildung 19).

Für den Versuchsschlag wurde eine Aussaatstärke von 153 kg/ha eingestellt. Nach dem Bestätigen erscheint, das unter Abbildung18 dargestellte Bild im Controller.

Das eigentliche Kalibrieren findet dann außerhalb des Schleppers an der Maschine statt. Dort befindet sich eine Fernbedienung mit zwei Tasten. Die erste Taste ist mit einem Plus versehen und bei Betätigung dieser, wird der Dosierer gefüllt und die Impulsmessung für den Sensor am Dosiererantrieb, in der Controll-Station, auf Null gestellt. Mit der zweiten Taste, die mit einer Ähre versehen ist, wird das eigentliche Abdrehen vollzogen. Sobald diese gedrückt wird, fangen die Dosierer an zu drehen und füllt den jeweiligen Auffangsack, welcher an ihnen befestigt ist. (Abbildung 20)

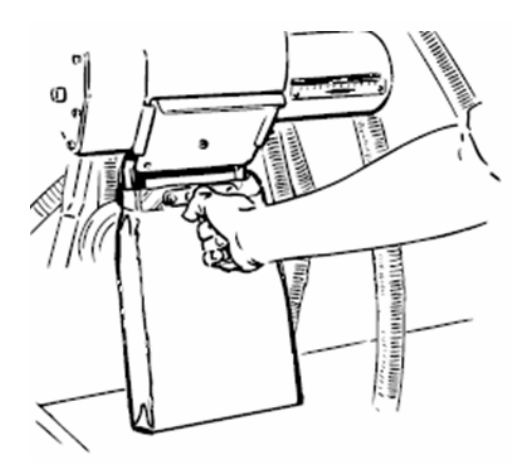

**Abbildung 20: Auffangsack für das Korn am Dosierer während des Abdrehens** 

Darüber hinaus wird während dieses Vorganges, durch den Sensor am Antrieb, eine Messung der Dosiererumdrehungen (Impulse) durchgeführt und in der Controll-Station dargestellt. Eine Zeitvorgabe für das Drücken der Taste gibt es nicht, es sollte jedoch das Fassungsvermögen der Auffangsäcke berücksichtigt werden. Nach Abschluss dieses Vorganges, wird durch eine Waage das Gesamtgewicht der beiden Auffangsäcke ermittelt. Dieses Gewicht muss unter dem Menüpunkt 4, in der Abbildung 18, in dem Controller eingegeben und bestätigt werden. Im Menüpunkt 3 sollte die Anzahl der gemessenen Impulse stehen.

Danach wird unter Menüpunkt 5, die Anzahl der Umdrehungsimpulse angezeigt, welche notwendig sind, um ein Kilogramm Saatgut auszubringen. Nach Bestätigung des Menüpunktes 6, wird die Kalibrierung abgeschlossen. Die Maschine ist nun eingestellt. Neben dem Kalibrieren der Drillmaschine, sind das Abstimmen der Terminals und das Einlesen der Applikationskarte notwendig. Im Controller der Rapid 600 S, muss im Einstellungsmenü der Punkt "GPS" mit "ja" gekennzeichnet sein, damit die Kommunikation, seitens des Controllers mit der Software auf dem Agronomischen Terminal, stattfinden kann. Im Gegenzug muss mit der Software gleichermaßen verfahren werden.

Die mit Agromap erzeugte Applikationskarte ist mit Hilfe eines USB-Sticks, in Form einer Shapedatei, eingelesen worden. Shape ist ein spezielles Datenformat für Geodaten.

# **3 Ergebnisse**

# 3.1 Bonitierung des Versuchsschlages

### 3.1.1 Bonitierung der Aussaat

### **3.1.1.1 Durchführung der Bonitierung**

Um die verschiedenen Aussaatmengen in den einzelnen Teilflächen des Schlages zu kontrollieren, wurde im Frühjahr 2009 eine Pflanzenzählung vollzogen.

Mit Hilfe des Agronomischen Terminals, einer GPS-Antenne und einer Vermessungssoftware, in der die Applikationskarte von der Aussaat eingelesen war, wurden neun verschiedene Punkte des Schlages angefahren und mit Pfählen markiert. Diese neun Bonitierungspunkte sind in der Abbildung 21 zu sehen.

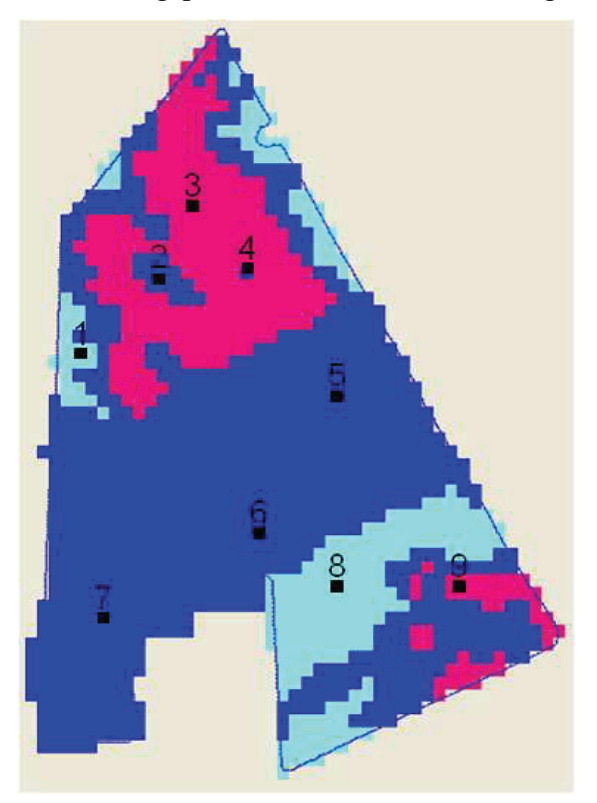

**Abbildung 21: Vergrößerte Darstellung der Lage der Bonitierungspunkte** 

An diesen Referenzpunkten wurde dann jeweils eine Grundfläche von 500 cm² ausgezählt, in der sowohl die Anzahl der Pflanzen, als auch die der Triebe pro Pflanze, ermittelt wurden.

#### **3.1.1.2 Ergebnisse der Bonitierung**

Im Allgemeinen liegt die Ausbringgenauigkeit der Rapid 600S im normalen Bereich, lediglich in den Punkten drei und acht wurde seitens der Maschine zu viel Saatgut ausgebracht. Besonders im Punkt acht ist dabei die auszubringende Menge deutlich überschritten worden. Eine qualifizierte Aussage über die mögliche Ursache, kann nicht mehr verifiziert werden.

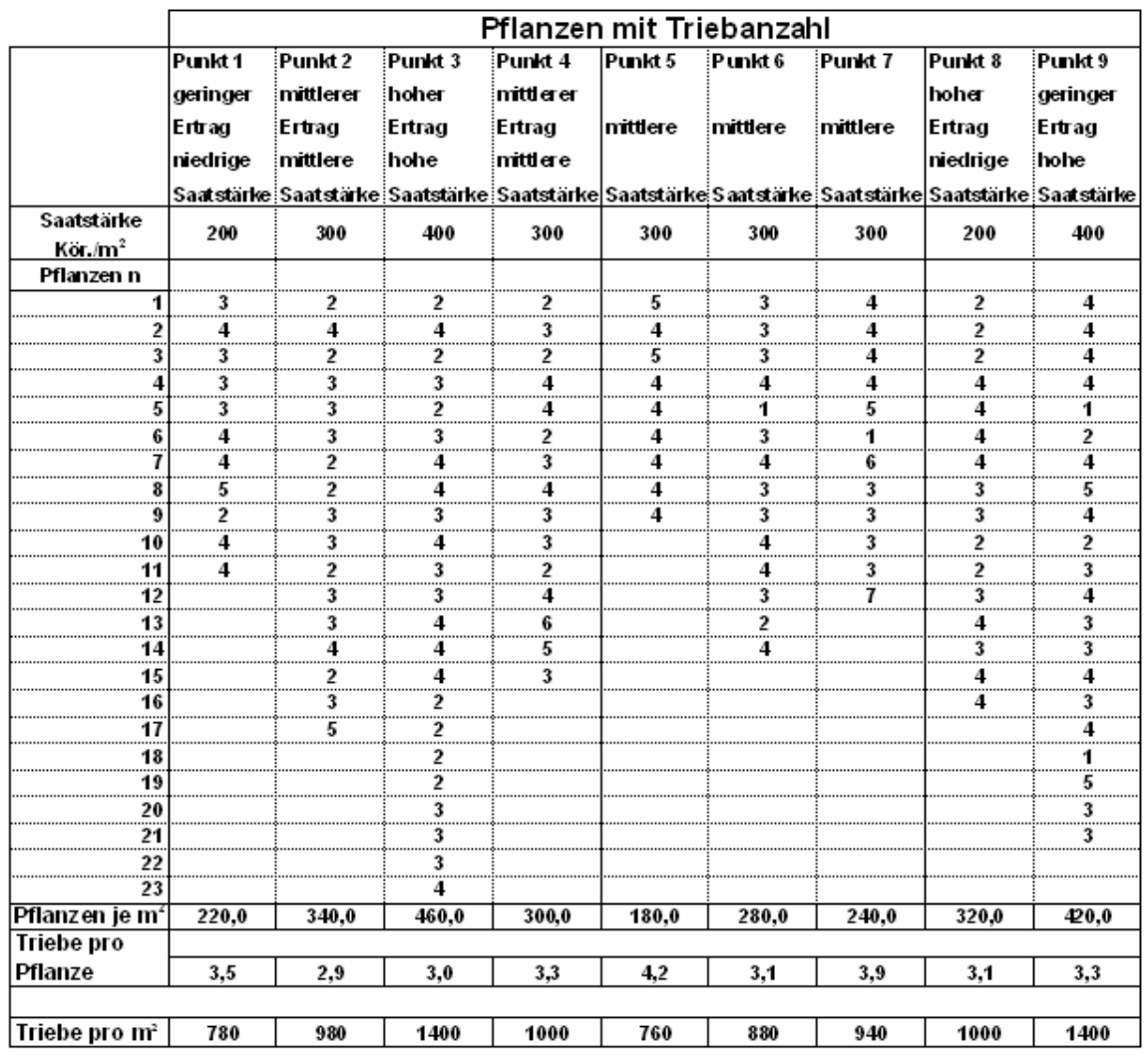

**Tabelle 2: Darstellung der Bonitierungsergebnisse von den neun Punkten** 

Da im Erntejahr 2008, in den Bereichen der Punkte fünf und sieben, Erträge von 90 dt/ha geerntet wurden und das Stroh auf dem Acker verblieb, war es bodenbearbeitungstechnisch sehr schwierig, ein gutes Saatbett mit hohen Feinerdeanteil herzustellen.

Die geringe Pflanzenanzahl in den Punkten fünf und sieben ist daher auf die schwierigen Auflaufbedingungen zurück zuführen. Ebenfalls aus der Tabelle 2 ablesbar ist, dass in den Bereichen, in denen die Pflanzenanzahl je m² unter 250 bleibt, der Bestockungsgrad je Pflanzen höher ist, als in den Bereichen, wo mehr als 250 Pflanzen stehen.

In der Abbildung 22 ist der Bonitierungspunkt 5 zusehen und die geschilderte Lage der hohen Strohmengen bildlich dargestellt.

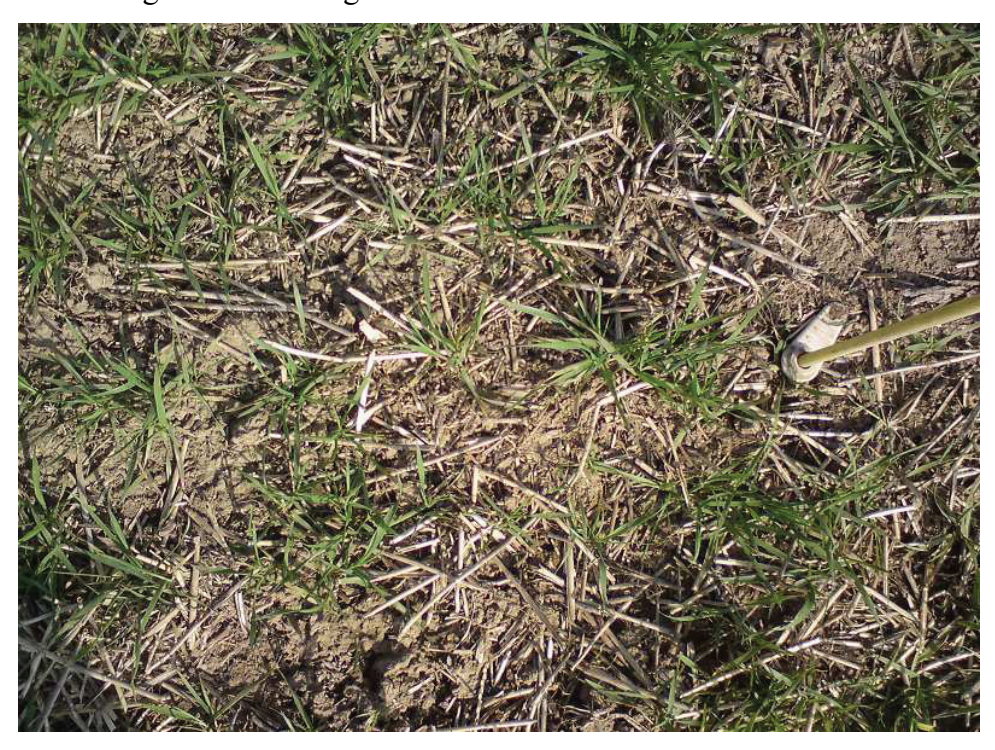

**Abbildung 22: Aufnahme vom Bonitierungspunkt 5** 

### 3.1.2 Schlagbegehung Anfang Juni

Um die Markierungspfähle der Bonitierungspunkte zu entfernen und einen Überblick über die Bestandsbildung zu erlangen, kam es am 3. Juni zu einer weiteren intensiven Feldbegehung. Dabei fiel auf, dass die Bestandsentwicklung sehr unterschiedlich ist, welches jedoch in den meisten Teilflächen den Faktoren der Bodenqualität, der Wasserversorgung und dem Relief des Schlages zu zuordnen war. In einem Bereich des Schlages jedoch, ist die unterschiedliche Entwicklung des Bestandes durch die teilflächenspezifische Aussaat, sehr deutlich zu sehen. Die Abbildung 23 zeigt die Grenze zwischen dem mittleren und dem unteren Sektor. Im linken Bereich des Bildes wurden 300 Kör/m² und im rechten Bereich 200 Kör/m² gedrillt.

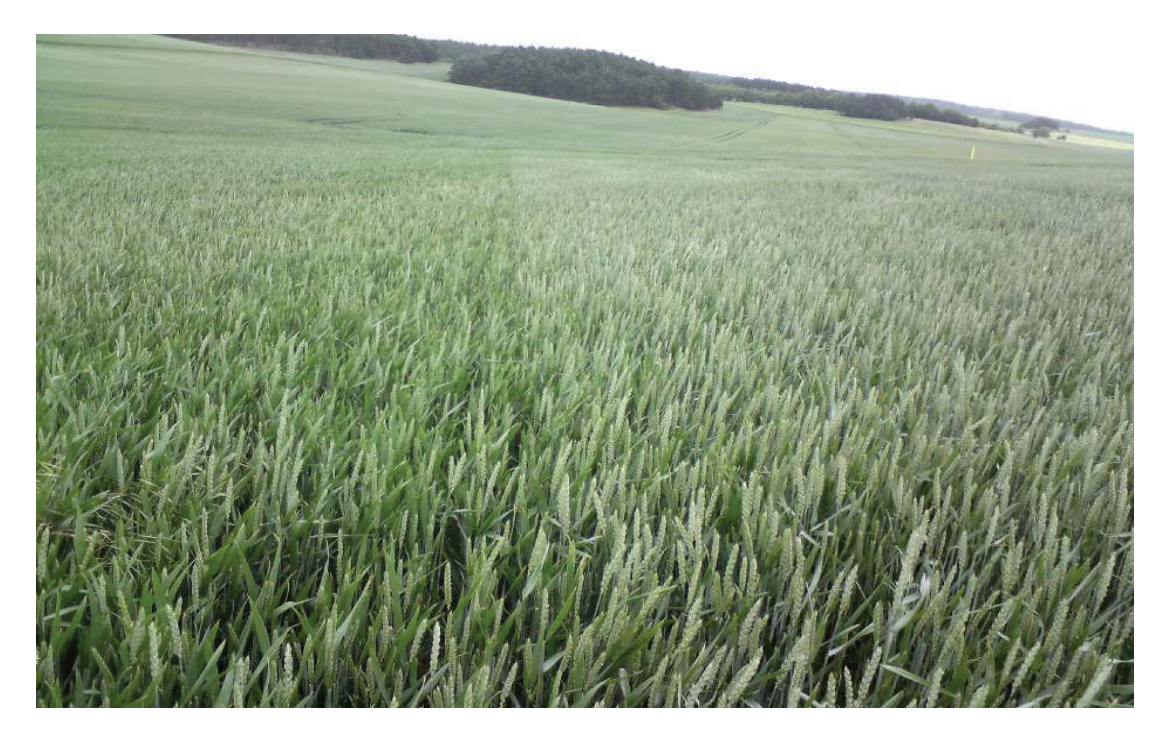

**Abbildung 23: Darstellung der Grenze zwischen dem mittleren und unteren Sektor** 

### 3.2 Messung durch den N-Sensor

### 3.2.1 Funktionsweise und Strategie des Yara N-Sensors

Der Yara N-Sensor ist nicht nur ein reines Messgerät für die Applikation, sondern kann durch die Dokumentation der Messergebnisse, den Ist-Zustand der Pflanzen für den Landwirt sichtbar machen.

Die Funktionsweise des Sensors ist folgende, während der Überfahrt misst der N-Sensor die Lichtreflexionen des Bestandes. Da diese Lichtreflexionseigenschaften der Pflanzenbestände durch die N-Versorgung und der Grünmasse beeinflusst werden, können so das N-Aufnahmevermögen und die Biomasse eines Bestandes ermittelt werden.

Über eine benutzerspezifische Kalibrierung, wird dem Sensormesswert eine bestimmte N-Menge zugeordnet. Je nachdem, wie sich der Bestand präsentiert, werden N-Mengen zwischen 0 und 120 kg/ha ausgebracht. Insgesamt werden zwei verschiedene Arten von Sensoren angeboten. Der lichtabhängige N-Sensor und der lichtunabhängige N-Sensor ALS. In der ersten Variante, ist die Messung vom Umgebungslicht abhängig.

Dies bedeutet, dass während der Arbeit eine bestimmte Tageslichtintensität nötig ist. Der N-Sensor ALS hingegen, erzeugt seine eigene Lichtquelle mit Hilfe einer Xenon-Blitzlampe, die multispektrales Licht in hoher Intensität aussendet.

Auf dem Versuchsschlag für die teilflächenspezifische Aussaat, kam ein umgebungslichtabhängiger N-Sensor zur 2. N-Gabe am 28. April und zur 3. N-Gabe am 26. Mai zum Einsatz.

In der ersten N-Gabe kam der Sensor nicht zum Einsatz, da hier der Bestand noch zu gering ist, um eine fehlerfreie Messung garantieren. Die erste Stickstoffgabe wurde auf Grund der trockenen Witterungsverhältnisse gesplittet. Während der ersten Überfährt am 19. März, wurden 52 kg N/ha gedüngt und in der zweiten Überfahrt am 7. April nochmals 31 kg N/ha. Mit der 2. N-Gabe am 28. April wurde dann teilflächenspezifisch gedüngt. Der Sensor wurde so kalibriert, dass die Bereiche des Schlages, mit geringer Biomasse höhere N-Mengen erhalten sollten, als die Bereiche mit einer höheren Biomasse. Zusätzlich wurden während der Kalibrierung ein minimaler und ein maximaler Wert für die Applikation eingestellt, für die 2.Gabe waren dies 30 und 70 kg Stickstoff je Hektar. Die Abbildung 24 zeigt zwei Karten, die aus den dokumentierten Daten der Applikation erstellt wurden. In der links dargestellten Karte ist die Stickstoffverteilung in Kilogramm abgebildet, in der rechten Karte die Menge der Biomasse. Der Wert, der die Biomasse beschreibt, wird mit keiner Einheit bezeichnet, da er dimensionslos ist.

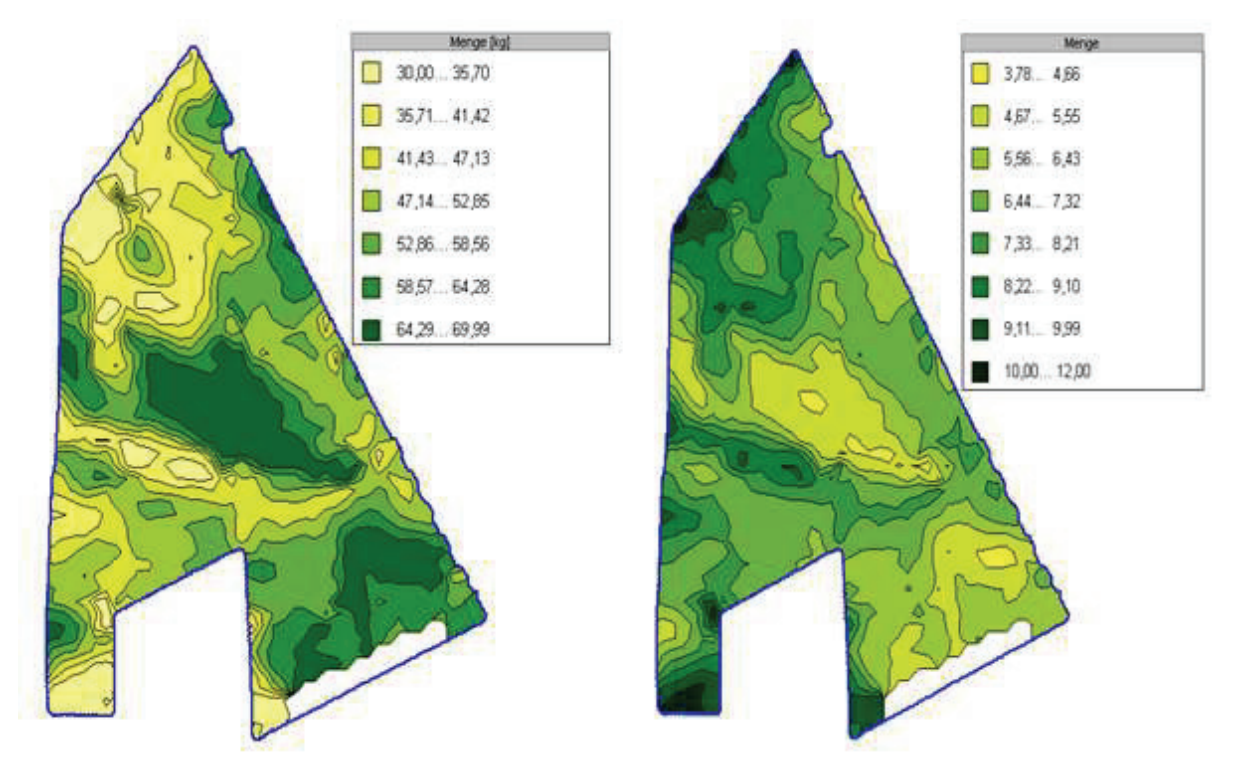

**Abbildung 24: N Verteilungs- und Biomassekarte von der 2. N-Gabe** 

In der 3. N-Gabe mit dem Sensor, war die Strategie genau entgegengesetzt der 2. Gabe. Leider kam es während der Applikation zu Problemen mit dem GPS, weshalb keine flächendeckende Dokumentation durch den Sensor gelang.

Im oberen Sektor des Versuchsschlages ist eine Fläche von fast sechs Hektar betroffen, für die keine Werte zur Verfügung stehen. Ebenfalls wurden für die 3. Gabe ein minimaler und ein maximaler Wert von 40 und 80 kg/ha N vorgegeben.

### 3.2.2 Verarbeitung der Sensordaten

Die Rohdaten der N-Sensorapplikationen wurden von der Agrargenossenschaft Warnstedt zur Verfügung gestellt. Für die Auswertung dieser Sensordaten, wurde die Software Agrar-Office (A-O) Agrowin von der LAND-DATA Eurosoft GmbH & Co. KG verwendet, welche für 100 Tage kostenlos genutzt werden konnte. Die Speicherung der Daten des Sensors wurde von der Precision Farming Box-Software, als Logdatei (Protokolldatei), durchgeführt.

Probleme bei der Kompatibilität der Daten, zwischen der Precision Farming Box-Software und der Software Agrar-Office Agrowin, konnten mit Hilfe einer entsprechenden Konverter-Software (CardWriter) behoben werden.

Durch die A-O Agrowin Software ist es möglich, Ertrags- und Verteilungskarten zu erstellen. Des Weiteren können im Schlag kleine Teilflächen heraus gemessen und deren spezifische Eigenschaft angezeigt werden. Je nach geöffnetem Datenhintergrund, können das Ertragswerte, applizierte Stickstoffmengen oder die Durchschnittshöhe der Teilfläche sein. Im Falle der Sensordatenauswertung, wurde mit Hilfe der Aussaatkarte, die als Shapedatei zur Verfügung stand, die Lage der einzelnen Bonitierungspunkte bestimmt. Diese markierten Messpunkte lassen sich nun, mit der Software Agrowin, auf alle anderen eingelesenen Karten des Versuchsschlages übertragen. Dadurch können für die Messbereiche sämtliche, zur Verfügung stehenden, Informationen einzeln berechnet werden.

### 3.2.3 Ergebnisse durch die Sensormessung

In der Tabelle 3 sind die Messwerte des Yara N-Sensors für die einzelnen Bonitierungspunkte angezeigt, welche nach dem eben beschriebenen Verfahren ermittelt wurden.

Die Stickstoffmengen für den zweiten und dritten Bonitierungspunkt, in der 3. N-Gabe, konnte nicht korrekt zugeordnet werden, da hier durch den, unter Punkt 3.2.1 angesprochenen Fehler, keine Dokumentation seitens des N-Sensors stattfand. Gleiches gilt für den Wert der Biomasse.

| Eigenschaften                      | B onitier ungsp unkte |                 |       |       |       |       |      |       |       |
|------------------------------------|-----------------------|-----------------|-------|-------|-------|-------|------|-------|-------|
|                                    |                       | 2               | 3     | 4     | 5     | 6     |      | 8     | 9     |
|                                    |                       |                 |       |       |       |       |      |       |       |
| lGröße der Messwertfäche<br>lin mř | 110                   | 137             | 133   | 126   | 140   | 118   | 135  | 120   | 122   |
|                                    |                       |                 |       |       |       |       |      |       |       |
| 1 + 1b Gabe N in kg                | 82.0                  | 82.0            | 82.0  | 82.0  | 82.0  | 82.0  | 82.0 | 82.0  | 82.0  |
| 2.Gabe N Sensor in kg              | 68.0                  | 54.0            | 39.0  | 47.0  | 55.0  | 47.5  | 50.0 | 58.0  | 70.0  |
| <b>Biomasse 2.Gabe</b>             | 52                    | 7.0             | 8.7   | 7.0   | 6.8   | 7.8   | 7.3  | 5.8   | 4.43  |
|                                    |                       |                 |       |       |       |       |      |       |       |
| 3.Gabe N Sensor in kg              | 68.0                  | 40-80           | 40-80 | 60.0  | 64.0  | 78.0  | 64.0 | 67.0  | 63.0  |
| <b>Biomasse 3.Gabe</b>             | 10.2                  |                 | -     | 10.6  | 10.3  | 10.3  | 11.7 | 10.5  | 10.4  |
|                                    |                       |                 |       |       |       |       |      |       |       |
| Gesamt N                           | 218.0                 | 176-216 161-201 |       | 189.0 | 201.0 | 207.5 | 1960 | 207.0 | 215.0 |

**Tabelle 3: Auflistung der applizierten N-Mengen in den einzelnen Bonitierungsbereichen und deren Biomasse während der Sensormessung** 

# 3.3 Ertragskartierung durch den Mähdrusch

### 3.3.1 Verarbeitung der Ertragsdaten

Der Versuchsschlag wurde im August 2009 mit vier Mähdreschern vom Typ Claas Lexion 570 geerntet. Die Rohdaten der einzelnen Maschinen wurden in Form von Shapedateien seitens der Agrargenossenschaft Warnstedt bereitgestellt. Diese mussten einzeln in Agrowin eingelesen und zu einer Ertragskarte zusammen gefügt werden. (Abbildung 25)

Um die Werte für die einzelnen Bonitierungspunkte zu bekommen, wurden dieselben Messwertflächen genutzt, wie bei der Stickstoffmengenbestimmung. Bei der Ertragsberechnung wurde hier die Ertragskarte als Datenquelle genutzt und nicht die, des Yara N-Sensors.

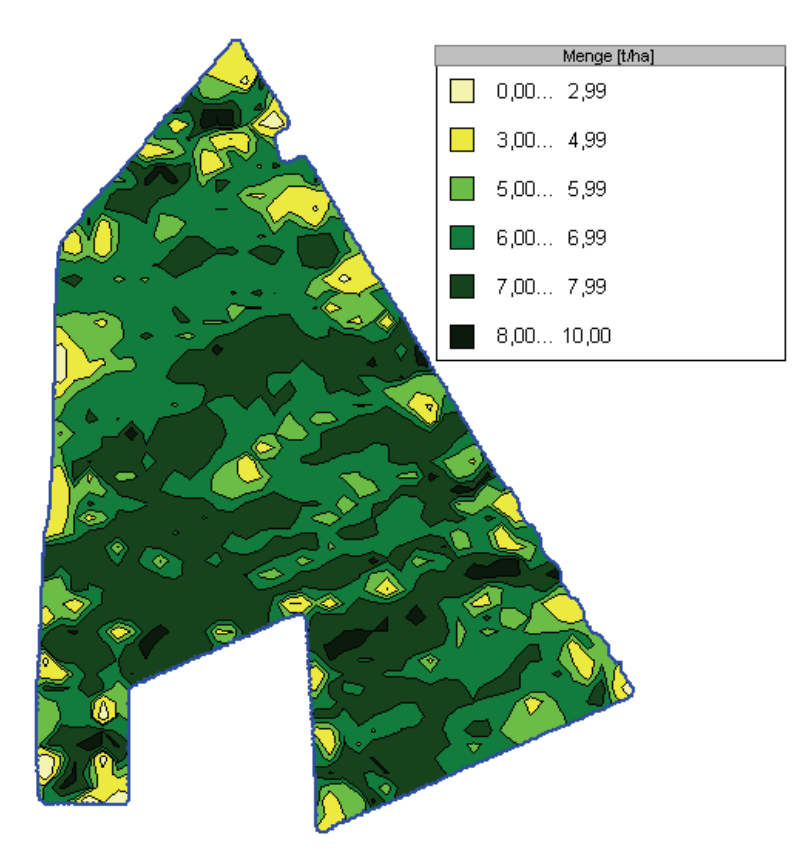

**Abbildung 25: Ertragskarte des Versuchsschlages Ernte 2009** 

### 3.3.2 Ergebnisse der Ertragskartierung

In der Tabelle 4 werden, die mit Agrowin gemessenen Werte aus der Ertragskarte, für die einzelnen Bonitierungspunkte angezeigt.

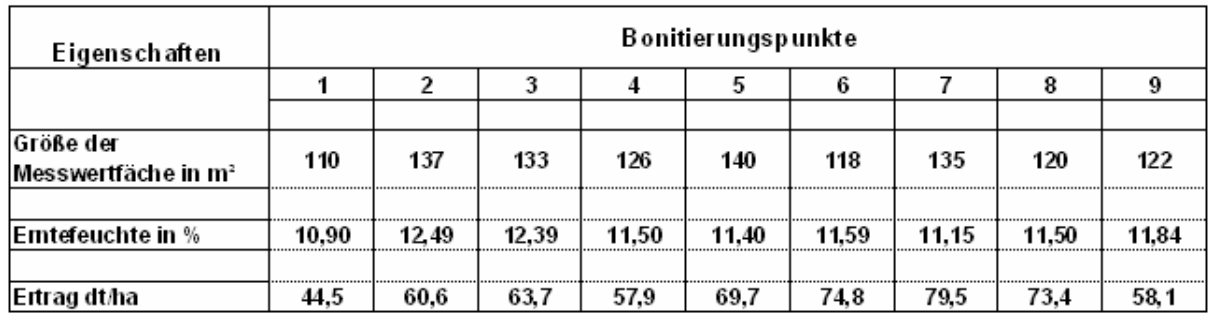

### **Tabelle 4: Ertragswerte der Bonitierungsbereiche und deren Feuchtgehalt**

### 3.4 EM38 Leitfähigkeitsmessung

### 3.4.1 Erläuterung und Funktionsweise

Das EM38 Leitfähigkeitsmessverfahren wird auch als Bodenscannen bezeichnet. Der Bodenscanner besteht aus einem nichtmetallischen Messschlitten, dem Messgerät EM38, einem hochpräzisen DGPS und einem entsprechenden Online-Aufzeichnungsgerät. Dieses kompakte Messgerät wird von einem Fahrzeug im Abstand von 6 bis 10 Metern gezogen. Während des Messvorganges wird mit einer Sendespule, ein primäres elektromagnetisches Wechselfeld (14,6 kHz) in den Boden gesendet. Dieses induziert dort ein schwaches sekundäres elektromagnetisches Feld, das von der Empfängerspule registriert wird.

Aus dem Verhältnis der beiden Felder, wird die scheinbare elektrische Leitfähigkeit berechnet. Bis in eine Tiefe von 1,50 m wird dabei die Leitfähigkeit als ein Summenparameter ermittelt. Dieser wird zu 80 bis 85% durch den Feinerdeanteil (Ton- und Schluffgehalt) und zu 10 bis 15% durch den Ionengehalt des Bodenwassers bestimmt. Die, während des Verfahrens gemessenen Werte, werden mit Hilfe des DGPS ortsgebunden dokumentiert und können später mit verschiedensten GIS-Softwaren bearbeitet und dargestellt werden. Für den Versuchschlag wurden die Daten der Messung in Form einer Shapedatei bereitgestellt. Um die Bodenscannermessung bildlich da zustellen, kam wiederum die Software Agrowin von LAND-DATA Eurosoft zum Einsatz.

Die erarbeitete Messwertkarte ist unter der Abbildung 26 zu sehen. In den hellen Bereichen der Karte ist der Anteil an Feinerde (Schluff und Ton) geringer, als in den Bereichen, die mit einer dunkleren Hintergrundfarbe hinterlegt sind.

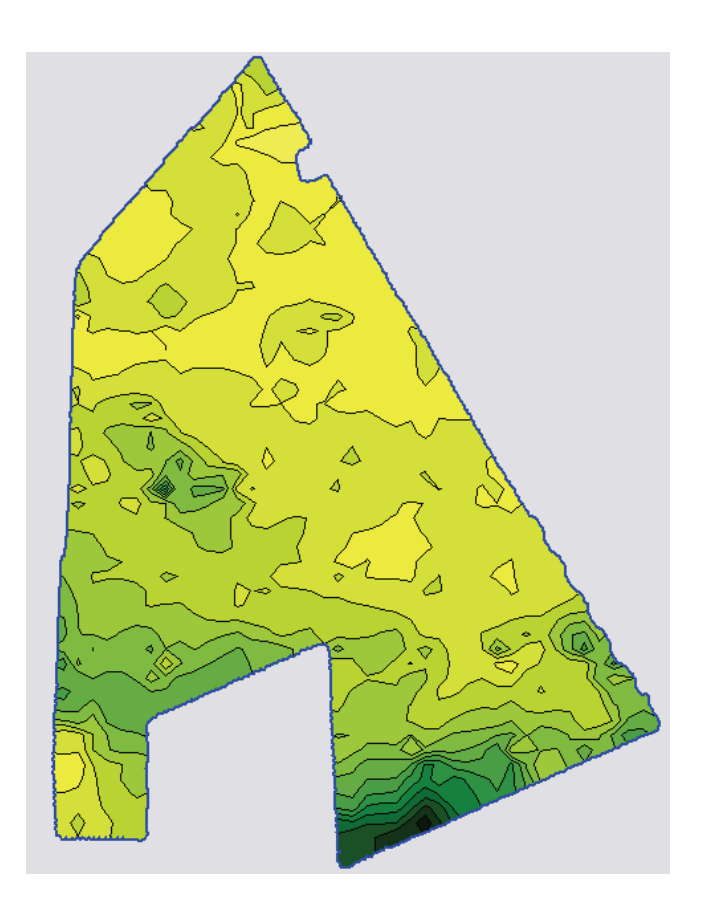

**Abbildung 26: Leitfähigkeitsmesskarte des Versuchsschlages** 

### 3.4.2 Ergebnisse durch die Messung

In der Tabelle5 sind die Werte aufgelistet, die, im Bereich der Bonitierungspunkte, durch das EM38 gemessen wurden. Diese Werte sollen eine Auskunft über die Bodenqualität in den einzelnen Bereichen geben. Die EM38-Messwerte werden deshalb genutzt, da es die einzigen digitalen Informationsquellen über die Bodenmerkmale des Versuchsschlages sind.

**Tabelle 5: Messwerte der EM38 in den Bonitierungsbereichen** 

| Eigenschaften                      | Bonitierungspunkte |      |      |      |      |      |      |      |      |  |
|------------------------------------|--------------------|------|------|------|------|------|------|------|------|--|
|                                    |                    |      |      |      |      |      |      |      |      |  |
|                                    |                    |      |      |      |      |      |      |      |      |  |
| Größe der<br>Messwertfäche in m'   | 110                | 137  | 133  | 126  | 140  | 118  | 135  | 120  | 122  |  |
|                                    |                    |      |      |      |      |      |      |      |      |  |
| Werte der EM38-<br>Messung in mS/m | 38.5               | 39.0 | 36.0 | 33.5 | 35.6 | 39.3 | 49.1 | 44.0 | 37.5 |  |

## 3.5 Höhen und 3D-Modellkarten des Versuchsschlages

### 3.5.1 Höhenkarte

Für die Erstellung der Höhenkarte, wurden die dokumentierten Höhenwerte der Stickstoffapplikation aus der 3. N-Gabe des Jahres 2008 genutzt. Diese Höhendaten wurden mit Hilfe von Agrowin zu einer Höhenkarte zusammen gefügt. (Abbildung 27)

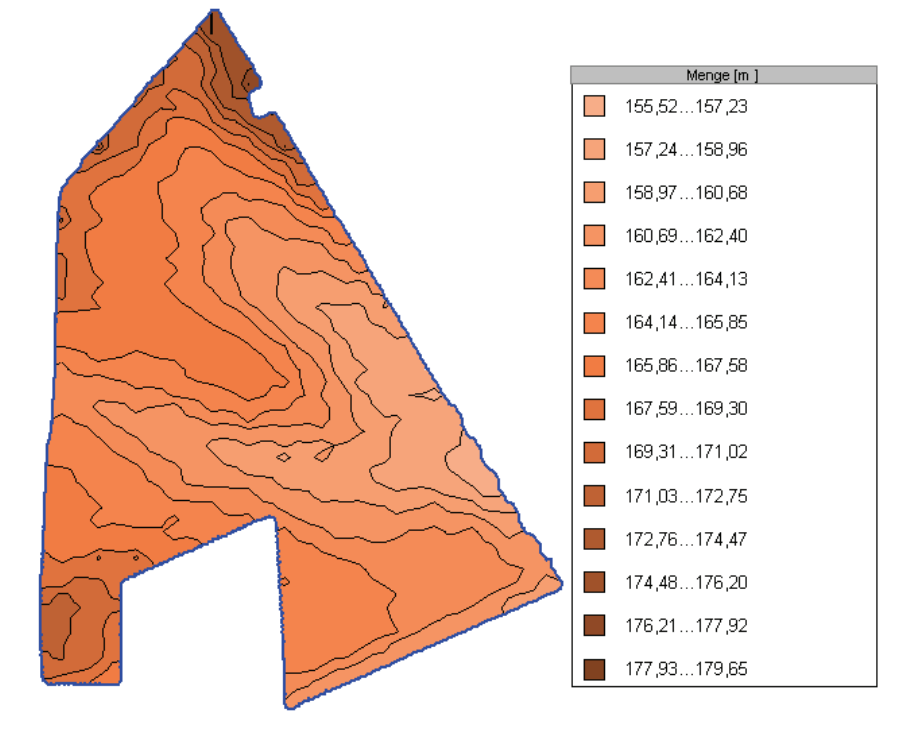

**Abbildung 27: Höhenkarte des Versuchsschlages** 

.

### 3.5.2 3D-Modellkarte des Versuchsschlages

Als Grundlage für die, unter der Abbildung 28 gezeigte 3D-Modellkarte, dienten ebenfalls die gemessenen Höhenwerte der 3. N-Gabe von 2008. Bearbeitet wurden diese Daten mit der Software Arcview. Die Bearbeitung und Bereitstellung erfolgte durch Herrn Stefan Ullrich John Deere AMS Europe RTK Field Spezialist.

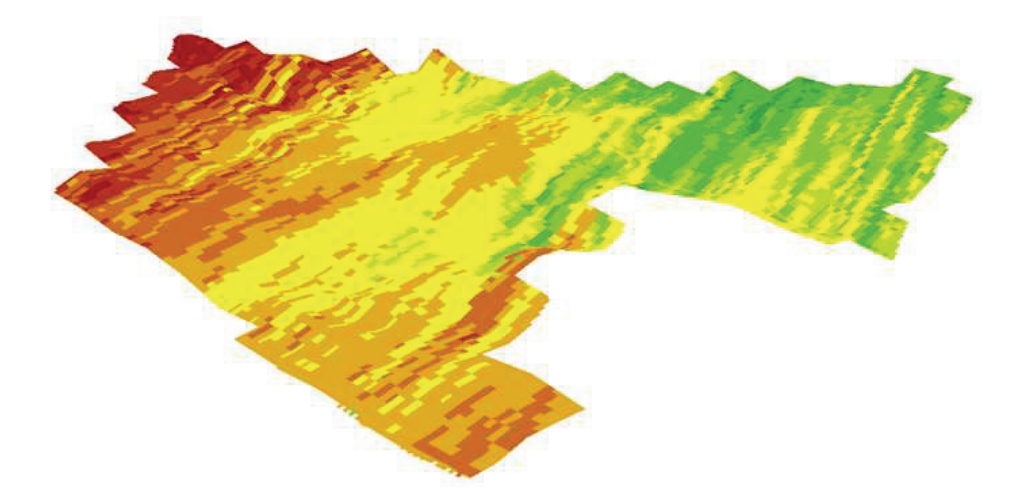

**Abbildung 28: 3D-Modellkarte Stadtweg Warnstedt links** 

### 3.5.3 Höhenwerte der Bonitierungspunkte

Die Ermittlung der Höhenwerte erfolgte ebenfalls mit Agrowin. Hierfür wurden die gleichen Messflächen genutzt wie schon unter den vorigen Punkten. (Tab.6)

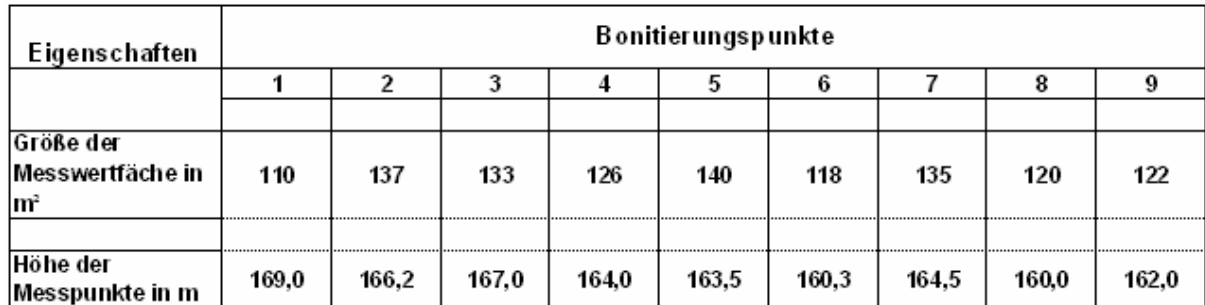

#### **Tabelle 6: Höhe der Bonitierungspunkte im Versuchsschlag in m**

# **4 Diskussion**

Die Fragestellung dieser Bachelorarbeit war es, inwieweit sich die teilflächenspezifische Aussaat auf den Ertrag von Winterweizen auswirkt. Zur Beantwortung dieser Fragestellung, wurde im Herbst 2008, in der Agrargenossenschaft Warnstedt e.G. ein Feldversuch durchgeführt.

Da die Genossenschaft bisher keinerlei Erfahrungen mit der teilflächenspezifischen Aussaat gesammelt hatte, kam es zunächst darauf an, ein Verfahren zu entwickeln, welches die regionalen und betriebsspezifischen Besonderheiten berücksichtigt. Zur Umsetzung dieses Versuches wurde daher auf verschiedene, bereits existierende Systeme zurückgegriffen.

Im Falle der Agrargenossenschaft Warnstedt e.G., kam eine Väderstad Rapid 600 S Drillmaschine in Kombination mit dem Agronomischen Terminal und der "FieldRover"-Vermessungssoftware zum Einsatz. Die Rapid Drillmaschine wurde unter Beachtung der vorhandenen bodenspezifischen Gegebenheiten ausgewählt und beschafft. Das eingesetzte Agronomische Terminal war in der Genossenschaft bereits vorhanden und konnte in Verbindung mit der "FieldRover"-Software, relativ leicht auf das geplante und genutzte Verfahren angewendet werden. Der Versuch hat gezeigt, dass die von der Agrargenossenschaft Warnstedt gewählte Systemkonfiguration, den vorhandenen Ansprüchen gerecht wurde.

Als Datengrundlage für den Versuch, wurden die Ertragskarten der Vorjahre genutzt. Im Gegensatz zu den, bei anderen Agrarunternehmen durchgeführten Versuchen, beschränkte sich die Agrargenossenschaft Warnstedt e.G. jedoch einzig auf die Ertragskartendatengrundlage. Der Nachteil dieses Verfahrens ist, dass andere, den Ertrag beeinflussende Faktoren (z.B. Bodenqualität und Bodenrelief) nicht berücksichtigt werden.

Bei Betrachtung der Abbildungen 26, 27 und 28 bzw. der Tabellen 5 und 6 wird sichtbar, dass sich der obere Sektor des Schlages, hinsichtlich der Bodenqualität und der Oberflächenbeschaffenheit, vom unteren unterscheidet.

Während des Versuchszeitraumes führte dies dazu, dass in zwei Bonitierungspunkten, mit ähnlicher Ertragserwartung, der tatsächlich geerntete Ertrag, deutlich variierten.

Wie aus der Tabelle 2 zu entnehmen ist, wurden in den Bonitierungspunkten 3 und 8, 400 und 200 Körner/m² ausgesät. Der daraus erzielte Ertrag betrug 63,7 bzw. 73,4 dt/ha. Das, trotz der höheren Aussaatmenge, niedrigere Ertragsergebnis im Punkt 3, ist vermutlich auf die zu hohe Pflanzenanzahl/m², den geringen Feinerdeanteil (Tabelle 5) und den schlechten Niederschlagsbedingungen im Frühjahr 2009 zurückzuführen.

Zusätzlich wird aus Tabelle 3 ersichtlich, dass die geringe Aussaatmenge im Punkt 8 und die daraus resultierende geringere Pflanzenanzahl, zu einer deutlich erhöhten Menge Stickstoff in der 2. Düngergabe durch den N-Sensor geführt hat.

Die Betrachtung der Bonitierungspunkte 1 und 9 hat gezeigt, dass das Verfahren der teilflächenspezifischen Aussaat, bei gleicher Ertragserwartung, zu einem anderen Ergebnis als in den Bonitierungspunkten 3 und 8 führen kann. Der Ertrag des Bonitierungspunktes 1 lag bei 44,5 dt/ha, im Punkt 9 bei 58,1 dt/ha. Die zur Düngung eingesetzte Gesamtmenge N lag mit 218 kg/ha im Bonitierungspunkt 1 und 215 kg/ha im Punkt 9 auf nahezu gleichem Niveau.(Tab.3) Lediglich die Intensität der Sensorgaben war unterschiedlich. Im Punkt 9 war der Bestand zur zweiten N-Gabe deutlich zurück, deshalb wurde die maximal mögliche Ausbringmenge durch den N-Sensor appliziert.

Unter Berücksichtigung der Tatsache, dass die Saatmenge im Punkt 9 mit 400 Körnern/m² doppelt so hoch, wie im Punkt 1 war (Tab.2), zeigt, dass bei gleichen Bodeneigenschaften und ähnlichen Bodenreliefmerkmalen, die Nutzung der Daten aus den Ertragspotenzialkarten genügen kann. In Anbetracht der eingesetzten Stickstoffmengen kann davon ausgegangen werden, dass die höhere Pflanzenanzahl zu einer effizienteren Stickstoffverwertung geführt hat.

In der Literatur wird bei der teilflächenspezifischen Aussaat dem Aspekt der Produktionskostensenkung zentrale Bedeutung beigemessen. Um dieses Ziel zu erreichen, wird oftmals die Aussaatmenge durch einen Referenzwert definiert, dies bedeutet, dass auf der Teilfläche mit dem größten Ertragspotenzial, die höchste Aussaatmenge zugesprochen wird. Die Aussaatmenge der Teilflächen mit geringerem Ertragspotenzial, ist um den Faktor der geringeren Ertragserwartung kleiner. Ziel dieser Strategie ist es, die Kosten für die benötigte Aussaatmenge am tatsächlichen Bedarf zu orientieren. Der daraus folgende mögliche Gewinn kann um bis zu 26 €/ha (Zukunftsträchtiger Ackerbau S.190) höher ausfallen.

Das Ergebnis des Versuches der Agrargenossenschaft Warnstedt e.G. hat gezeigt, dass unter bestimmten Vorrausetzungen eine Erhöhung der Aussaatmenge auch auf Teilflächen mit geringem Ertragspotenzial, zu einer deutlich besseren Ertragslage führen kann.

Der zusätzliche Gewinn kann, je nach Marktpreis, die höheren Aussaatkosten übersteigen. Des Weiteren können sich durch den effizienteren Einsatz von Düngemitteln weitere Kosteneinsparpotenziale ergeben und somit zu einer Rentabilität dieses Verfahrens führen.

Abschließend ist festzustellen, dass aufgrund des bislang nur einmalig erfolgten Versuches, die Fragestellung, ob sich die teilflächenspezifische Aussaat auf den Ertrag von Winterweizen auswirkt, bzw. ob mit der teilflächenspezifischen Aussaat auf äußere Ertragsfaktoren Einfluss genommen werden kann, in dieser Arbeit nicht konsequent beantwortet werden.

Die ermittelten Werte beschreiben nur die, einer Wachstumsperiode. Einflüsse wie Niederschlagmenge, -verteilung, Sonnenscheindauer und Aussaat- bzw. Erntebedingungen benötigen daher einer längerfristigen Betrachtung.

# **5 Zusammenfassung**

In dieser Bachelorarbeit geht es um die Einführung des Verfahrens der teilflächenspezifischen Aussaat zu Winterweizen in der Agrargenossenschaft Warnstedt e.G., mit Hilfe einer Väderstad Rapid Drillmaschine und dem Agronomische Terminal von Agri Con GmbH als Steuergerät.

Der erste Abschnitt der Arbeit umfasst die Vorstellung der beteiligten Unternehmen des Versuches, die Ertragskartierung, die als Datengrundlage für die teilflächenspezifische Aussaat dient und die Verarbeitung dieser Dateninformation, zur Erstellung einer Applikationskarte.

Im Weiteren wird auf die Darstellung und die Funktionsweise der Technik, die für die Durchführung des Verfahrens nötig ist, eingegangen.

Zur technischen Umsetzung des Versuches, wurde eine Kombination aus der Drillmaschine Väderstad Rapid 600 S, dem Agronomischen Terminal und der GPS-Antenne der Firma Trimble gewählt.

Da bereits durch die Anwendung des Yara N-Sensors die GPS-Antenne und das Agronomische Terminal vorhanden waren, wurden diese mit der im Frühjahr 2008 erworbenen Drillmaschine abgestimmt, um die Vorrausetzungen eine teilflächenspezifische Aussaat zu gewährleisten.

Um quantitative und qualitative Aussagen über den Erfolg des Versuches, der teilflächenspezifischen Aussaat zu erlangen, wurde eine Ertragsbonitierung an insgesamt 9 Messpunkten im Schlag durchgeführt.

Im Rahmen dieser Messungen wurden unter anderem Daten zur Aussaatgenauigkeit, zur applizierten Stickstoffmenge und zum Ertrag ermittelt. Im Verlaufe dieses Versuches zeigte sich, dass durch die teilflächenspezifische Aussaat auf Bereichen, die ein geringes Ertragspotential besitzen, ein Ertrag über den Erwartungen erzielt werden konnte. Grund dafür war eine erhöhte Aussaatmenge auf diesen Flächen.

 Die unterschiedlichen Strategien haben jedoch auch aufgezeigt, dass eine zu hohe Saatgutmenge je m² zu einem geringeren, als dem erwarteten Ertrag führen kann.

Die Schlussfolgerung daraus ist, dass die Aussaatmenge je m² möglichst präzise für den jeweiligen Teilbereich ermittelt werden muss.

Ein kausaler Zusammenhang zwischen Aussaatmenge, Bodenqualität und Ertrag läst sich im Versuchszeitraum nicht aufzeigen, da die sonstigen Pflanzenwachstum beeinflussenden Faktoren, wie z.B. Niederschlagsmenge nicht ausreichend verifiziert werden konnten.

# **Quellenverzeichnis**

## Literatur

- **Prof. Dr. Hasert, G. u. a.( 2003):** Zukunftsträchtiger Ackerbau. Systeme der computer- und GPS- gestützten teilflächenspezifischen Bewirtschaftung praxisnah bewertet Deutscher Bauernverlag GmbH
- **HERBST, R., HUFNAGEL, J, JARFE, A., WERNER, A. (2004):** Precision Farming: Analyse, Planung, Umsetzung in die Praxis. KTBL-Schrift 419. Kuratorium für Technik und Bauwesen in der Landwirtschaft e.V. (KTBL) - Darmstadt
- **Hüter, J., Kloepfer, F., Klöble, U. (2005):** Elektronik, Satelliten und Co.: Pracision Farming in der Praxis. KTBL-Heft. Kuratorium für Technik und Bauwesen in der Landwirtschaft e.V. (KTBL) - Darmstadt
- **Väderstad Schulungsunterlagen Kundendienst 2006:** Aus- und Weiterbildung: Aufbaukurs Drilltechnik 2007
- **Agrargenossenschaft Warnstedt e.G. (2007):** Landwirtschaft im Herzen des Harzes Informationsbroschüre. Text: Dr. Kloß, A., Fölsch, M.
- **Väderstad-Verken AB (2002):** Festschrift zu 40 Jahre Väderstad-Verken AB
- **Ullrich, S. (2008):** Bachelorarbeit: Erstellung und Analyse eines Digitalen Geländemodells mit Parallelem Spurführungssystems der Precision Farming
- **Hastolz, W. (2004):** Diplomarbeit: Untersuchungen zur praktischen Durchführbarkeit der teilflächenspezifischen Aussaat von Körnerfrüchten

### Internet

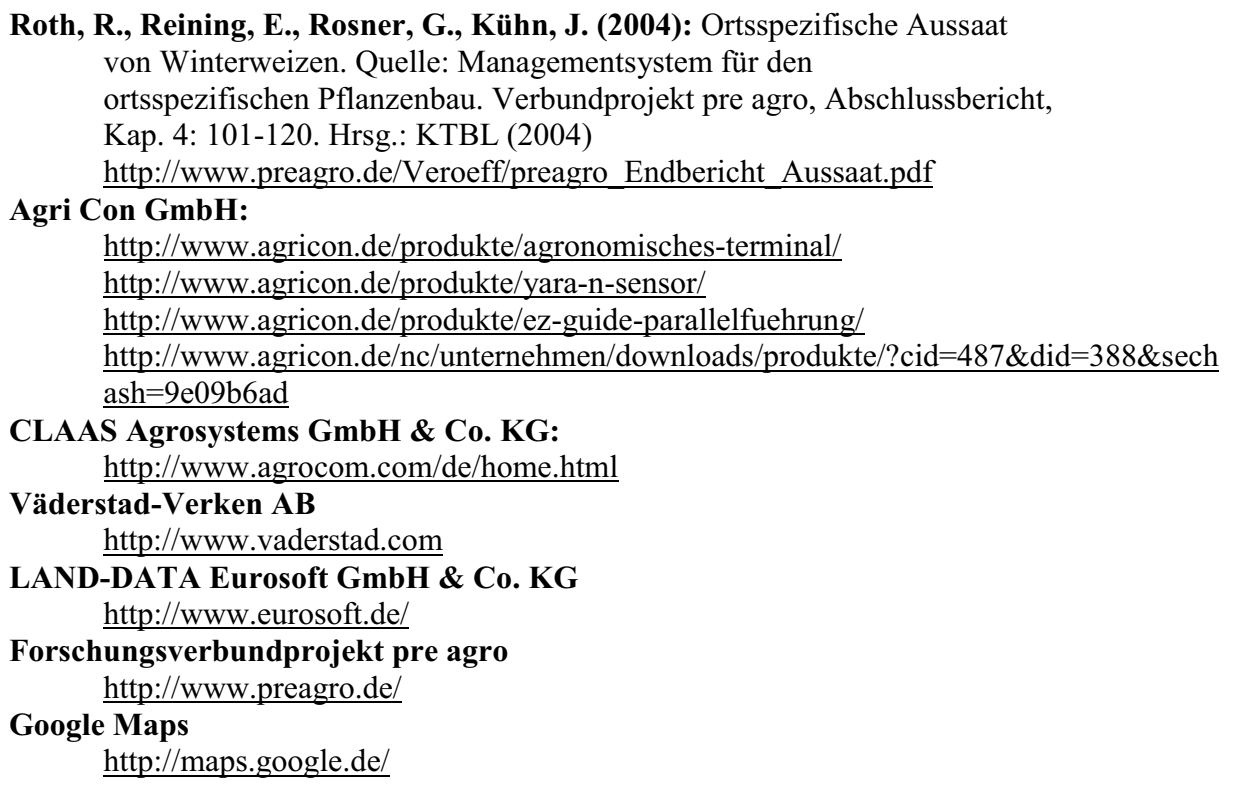

# **Eidesstattliche Erklärung**

Hiermit erkläre ich an Eides statt, dass ich die vorliegende Arbeit selbständig und ohne Benutzung anderer als die der angegebenen Hilfsmittel angefertigt habe; die aus fremden Quellen direkt oder indirekt übernommenen Gedanken sind als solche kenntlich gemacht. Die Arbeit wurde bisher in gleicher oder ähnlicher Form keiner anderen Prüfungsbehörde vorgelegt und auch nicht weiter veröffentlicht.

Neuermark-Lübars, den 08.11.2009

Thomas Wilke